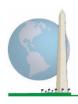

## Washington Group on Disability Statistics

12 April 2021

### Analytic Guidelines: Creating Disability Identifiers Using the Washington Group Extended Set on Functioning (WG-ES) CSPRO Syntax

#### Introduction

As with the WG Short Set on Functioning (WG-SS), analysis of the WG Extended Set on Functioning (WG-ES) can also produce multiple disability identifiers based on the choice of the severity threshold or cut-off. The CSPRO syntax below, however, provides for the calculation of disability identifiers using different sets of WG-ES domains using the recommended cut-off for international comparisons (described below).

For each of the disability identifiers described, the level of inclusion is at least one domain/question is coded A LOT OF DIFFICULTY or CANNOT DO AT ALL – or – for the domains Anxiety, Depression, Pain and Fatigue, the highest level of difficulty on a four-point scale.

Each of the four disability identifiers described in this document is defined based on the choice of domains of functioning included:

WG-SS: Short Set: 6 domains, 6 questions.

WG-ES 1: Extended Set: 10 domains, 25 questions.

**WG-ES 2**: *Modified Extended Set* (WG-ES MINUS Pain and Fatigue): 8 domains, 20 questions.

**WG-ES 3**: *Short Set Enhanced* (WG-SS PLUS Upper body, Anxiety and Depression): 8 domains, 12 questions.

**NOTE**: For data analysis, use your standard weighting and estimation techniques.

# The Washington Group Implementation Documents

cover the tools developed by the Washington Group on Disability Statistics (WG) to collect internationally comparable disability data on censuses and surveys. The documents address best practices in implementing the Short Set, Extended Set, Short Set – Enhanced, the WG / **UNICEF Child Functioning** Modules for children 2-4 and 5-17 years of age, and the WG/ ILO LFS Disability Module, as well as other WG tools. Topics include translation, question specifications, analytic guidelines, programming code for analyses, the use of the tools for the purposes of disaggregation, and more.

To locate other WG Implementation Documents and more information, visit the Washington Group website: <a href="http://www.washingtongroup-disability.com/">http://www.washingtongroup-disability.com/</a>.

The CSPRO syntax is based on the *variable labels* indicated in the table below. The complete WG-ES module includes more questions than appear in this table. Disability status is determined through difficulty in the basic, universal activities *without* the use of assistive technology or other assistance. There are several mobility questions, for example, that reference difficulty walking *with* the use of assistance. Those questions are not included in the analytic plan provided here; however, they can be

used in other analyses that look more closely into the effect of assistive technology (environmental facilitators) on functioning.

Only those questions/variables below are used in the determination of disability identifiers. Ensure that you use the same *variable labels* OR revise the CSPRO syntax to reflect the *variable labels* in your database.

The WG-SS is administered as part of the U.S. National Health Interview Survey (NHIS). The data used to prepare these guidelines come from the 2013 NHIS.

Note to users of the U.S. NHIS: the variable names in the NHIS data file and documentation may differ from those used in this document; e.g., the self-care domain variable referenced as SC-SS in this document is referred to as UB\_SS in the NHIS data file and documentation.

The CSPRO code used to produce the outputs in this document is included in its entirety in Appendix 1.

| WG Extended Set Questions                                                                                                    | Variable<br>Label | Response<br>Pattern |
|----------------------------------------------------------------------------------------------------|-------------------|---------------------|
| VISION                                                                                                    |                   |                     |
| 1. Do you have difficulty seeing even if wearing glasses?                                                                     | VIS_SS            | 1                   |
| COMMUNICATION                                                                                                    |                   |                     |
| 2. Using your usual language, do you have difficulty communicating (for example understanding or being understood by others)? | COM_SS            | 1                   |
| HEARING                                                                                                    |                   |                     |
| 3. Do you have difficulty hearing even if using a hearing aid?                                                                | HEAR_SS           | 1                   |
| 4. Difficulty hearing conversation with one person in quiet room?                                                             | HEAR_3            | 1                   |
| 5. Difficulty hearing conversation with one person in noisier room?                                                           | HEAR_4            | 1                   |
| COGNITION                                                                                                    |                   |                     |
| 6. Do you have difficulty remembering or concentrating?                                                                       | COG_SS            | 1                   |
| 7. Difficulty remembering, concentrating, or both?                                                                            | COG_1             | 2                   |
| 8. How often have difficulty remembering?                                                                                     | COG_2             | 3                   |
| 9. Amount of things you have difficulty remembering?                                                                          | COG_3             | 4                   |
| SELF-CARE                                                                                                    |                   |                     |
| 10. Do you have difficulty with (self-care such as) washing all over or dressing?                                             | SC_SS             | 1                   |
| UPPER BODY                                                                                                    |                   |                     |

| 11. Difficulty raising 2 liter bottle of water from waist to eye level?    | UB_1    | 1 |
|----------------------------------------------------------------------------|---------|---|
| 12. Degree of difficulty using hands and fingers                           | UB_2    | 1 |
| MOBILITY                                                                   |         |   |
| 13. Do you have difficulty walking or climbing stairs?                     | MOB_SS  | 1 |
| 14. Difficulty walking 100 yards on level ground without aid or equipment? | MOB_4   | 1 |
| 15. Difficulty walking 1/3rd mile on level ground without aid or equipment | MOB_5   | 1 |
| 16. Difficulty walking up or down 12 steps without aid or equipment?       | MOB_6   | 1 |
| AFFECT (ANXIETY)                                                           |         |   |
| 17. How often feel worried, nervous, or anxious?                           | ANX_1   | 5 |
| 18. Level of feelings when last felt worried, nervous, or anxious?         | ANX_3   | 6 |
| AFFECT (DEPRESSION)                                                        |         |   |
| 19. How often do you feel depressed?                                       | DEP_1   | 5 |
| 20. How depressed you felt last time you were depressed?                   | DEP_3   | 6 |
| PAIN                                                                       |         |   |
| 21. Frequency of pain in past 3 months?                                    | PAIN_2  | 7 |
| 22. How much pain you had last time you had pain?                          | PAIN_4  | 6 |
| FATIGUE                                                                    |         |   |
| 23. How often felt very tired or exhausted in past 3 months?               | TIRED_1 | 7 |
| 24. How long most recent tired or exhausted feelings lasted?               | TIRED_2 | 8 |
| 25. Level of tiredness last time felt very tired or exhausted?             | TIRED_3 | 6 |

NOTE: Red refers to the Washington Group Short Set (WG-SS). All 25 questions are included in WG-ES 1.

Red plus Blue plus Green questions are included in WG-ES 2.

**Red** plus **Green** questions are included in **WG-ES** 3.

#### **Response patterns:**

|   | Pattern 1                | Pattern 2                                   | Pattern 3       | Pattern 4         |
|---|--------------------------|---------------------------------------------|-----------------|-------------------|
| 1 | No difficulty            | Difficulty remembering only                 | Sometimes       | A few things      |
| 2 | Yes, Some difficulty     | Difficulty concentrating only               | Often           | A lot of things   |
| 3 | Yes, A lot of difficulty | Difficulty both remembering & concentrating | All of the time | Almost everything |
| 4 | Cannot do at all         |                                             |                 |                   |
|   |                          |                                             |                 |                   |
| 7 | Refused                  |                                             |                 |                   |
| 8 | Not ascertained          |                                             |                 |                   |
| 9 | Don't know               |                                             |                 |                   |

|   | Pattern 5          | Pattern 6*                              | Pattern 7 | Pattern 8       |
|---|--------------------|-----------------------------------------|-----------|-----------------|
| 1 | Daily              | A little                                | Never     | Some of the day |
| 2 | Weekly             | A lot                                   | Some days | Most of the day |
| 3 | Monthly            | Somewhere in between a little and a lot | Most days | All of the day  |
| 4 | A few times a year |                                         | Every day |                 |
| 5 | Never              |                                         |           |                 |
|   |                    |                                         |           |                 |
| 7 | Refused            |                                         |           |                 |
| 8 | Not ascertained    |                                         |           |                 |
| 9 | Don't know         |                                         |           |                 |

# \* IN THE SYNTAX BELOW, NOTE THAT ITEMS WITH RESPONSE PATTERN 6 (ANX\_3, DEP\_3, PAIN\_4 AND TIRED\_3) ARE RECODED TO PLACE "SOMEWHERE BETWEEN" NUMERICALLY IN-BETWEEN "A LITTLE" AND "A LOT".

The WG-SS is embedded within the WG-ES.

The WG-ES is supplemented with:

- additional questions to those existing 6 domains and
- additional domains (several with multiple questions).

The CSPRO syntax presented below includes a couple of elements that were particular to the content of the WG-ES.

First, it was important to determine single domain-specific identifiers for those domains of functioning that included multiple questions. For example, upper body functioning includes two questions, each eliciting specific and unique actions: difficulty raising a bottle of water from waist to eye level (arms/shoulders), and difficulty using hands and fingers. Those two questions were analyzed and combined to produce a single upper body indicator with four levels of difficulty ranging from 1 - low

difficulty to 4 - high difficulty – not unlike the categorical responses to the single WG-SS questions: no difficulty, some difficulty, a lot of difficulty and cannot do at all. As with the upper body domain, the WG-ES domains cognition, anxiety, depression, pain and fatigue have different response patterns that do not readily 'translate' into the usual WG response pattern. For these domains of functioning, a similar 4-scale response pattern was produced and annotated as level 1 through 4, where 1 is the lowest level of difficulty and 4 is the highest.

Second, individual domain indicators were assessed together to determine the appropriate cut-off for inclusion into an overall disability identifier – for the purposes of estimating prevalence and disaggregating outcome indicators by disability status.

#### **NOTE:**

For all variables, codes (7) Refused, (8) Not Ascertained, and (9) Don't know, are recoded to Missing.

#### **CSPRO WG Extended Set Syntax Annotated with Output Tables**

Actual CSPRO syntax is indented and are in **Bold text**.

NOTE: For data analysis, use your standard weighting and estimation techniques.

NOTE: Frequency distributions are generated using the "Tabulate Frequencies" option in CSPro (<a href="https://www.csprousers.org/help/CSFreq/introduction\_to\_tabulate\_frequencies.html">https://www.csprousers.org/help/CSFreq/introduction\_to\_tabulate\_frequencies.html</a>)
This will be noted in the syntax below with: **Tabulate Frequencies**.

NOTE: : Cross tabulations are generated using the "Create a Tabulation Application " option in CSPro (<a href="https://www.csprousers.org/help/GetStart/exercise">https://www.csprousers.org/help/GetStart/exercise</a> 05\_01\_create\_a\_tabulation\_application.html )
This will be noted in the syntax below with: Cross Tabulations.

#### **VISION**

Step 1. Generate frequency distribution for Vision domain.

VIS\_SS is the WG-SS Vision question.

PROC VISION

If VIS\_SS in 1, 2, 3, 4 then Vision=VIS\_SS;

ElseIf VIS\_SS in 7, 8, 9 then Vision=NotAppl;

**Tabulate Frequencies.** 

EndIf:

#### Vision: Degree of difficulty seeing

|         |                     |           |         | Valid   | Cumulative |
|---------|---------------------|-----------|---------|---------|------------|
|         |                     | Frequency | Percent | Percent | Percent    |
| Valid   | No difficulty       | 13690     | 79.0    | 81.6    | 81.6       |
|         | Some difficulty     | 2708      | 15.6    | 16.2    | 97.8       |
|         | A lot of difficulty | 333       | 1.9     | 2.0     | 99.8       |
|         | Cannot do at all    | 36        | .2      | .2      | 100.0      |
|         | Total               | 16767     | 96.8    | 100.0   |            |
| Missing |                     | 559       | 3.2     |         |            |
| Total   |                     | 17326     | 100.0   |         |            |

#### **COMMUNICATION**

Step 2. Generate frequency distribution for Communication domain.

COM\_SS is the WG-SS Communication question.

**PROC** COMMUNICATION

If COM\_SS in 1, 2, 3,4 then Communication = COM\_SS;

**ElseIf** COM\_SS in 7, 8, 9 then Communication = **NotAppl**;

**EndIf**:

**Tabulate Frequencies.** 

#### Communication: Degree of difficulty communicating using usual language

|         |                  |           |         | Valid   | Cumulative |
|---------|------------------|-----------|---------|---------|------------|
|         |                  | Frequency | Percent | Percent | Percent    |
| Valid   | No difficulty    | 15874     | 91.6    | 94.7    | 94.7       |
|         | Some difficulty  | 745       | 4.3     | 4.4     | 99.2       |
|         | A lot of         | 94        | .5      | .6      | 99.7       |
|         | difficulty       |           |         |         |            |
|         | Cannot do at all | 43        | .2      | .3      | 100.0      |
|         | Total            | 16756     | 96.7    | 100.0   |            |
| Missing |                  | 570       | 3.3     |         |            |
| Total   |                  | 17326     | 100.0   |         |            |

#### **HEARING**

Step 3. Generate frequency distributions and cross-tabulations for Hearing domain questions and determine Hearing Indicator

HEAR\_SS is the WG-SS Hearing question.

**PROC** HEARING

If HEAR\_SS in 1, 2, 3, 4 then Hearing =HEAR\_SS; ElseIf HEAR\_SS in 7, 8, 9 then Hearing = NotAppl; EndIf;

#### **Tabulate Frequencies.**

HEAR\_3 is Difficulty hearing conversation with one person in quiet room.

If HEAR\_3 in 1, 2, 3, 4 then HEAR\_3\_R=HEAR\_3; Else If HEAR\_3 in 7, 8, 9 then HEAR\_3\_R= NotAppl; EndIf;

#### **Tabulate Frequencies.**

HEAR\_4 is Difficulty hearing one person in noisier room.

If HEAR\_4 in 1, 2, 3, 4 then HEAR\_4\_R=HEAR\_4; Else If HEAR\_4 in 7, 8, 9 then HEAR\_4\_R= NotAppl; EndIf;

#### **Tabulate Frequencies.**

#### Hearing: Degree of difficulty hearing

|         |                     | Frequen |         | Valid   | Cumulative |
|---------|---------------------|---------|---------|---------|------------|
|         |                     | cy      | Percent | Percent | Percent    |
| Valid   | No difficulty       | 13680   | 79.0    | 81.6    | 81.6       |
|         | Some difficulty     | 2753    | 15.9    | 16.4    | 98.0       |
|         | A lot of difficulty | 310     | 1.8     | 1.8     | 99.9       |
|         | Cannot do at all    | 23      | .1      | .1      | 100.0      |
|         | Total               | 16766   | 96.8    | 100.0   |            |
| Missing |                     | 560     | 3.2     |         |            |
| Total   |                     | 17326   | 100.0   |         |            |

**HEAR\_3\_R**: Difficulty hearing conversation with one person in quiet room

|         |                     | Frequency | Percent | Valid Percent | Cumulative Percent |
|---------|---------------------|-----------|---------|---------------|--------------------|
| Valid   | No difficulty       | 15249     | 88.0    | 91.0          | 91.0               |
|         | Some difficulty     | 1316      | 7.6     | 7.9           | 98.9               |
|         | A lot of difficulty | 162       | .9      | 1.0           | 99.9               |
|         | Cannot do at all    | 10        | .1      | .1            | 100.0              |
|         | Total               | 16737     | 96.6    | 100.0         |                    |
| Missing |                     | 589       | 3.4     |               |                    |
| Total   |                     | 17326     | 100.0   |               |                    |

**HEAR\_4\_R:** Difficulty hearing one person in noisier room

|         |                     | Frequency | Percent | Valid Percent | Cumulative Percent |
|---------|---------------------|-----------|---------|---------------|--------------------|
| Valid   | No difficulty       | 11697     | 67.5    | 70.0          | 70.0               |
|         | Some difficulty     | 4191      | 24.2    | 25.1          | 95.1               |
|         | A lot of difficulty | 779       | 4.5     | 4.7           | 99.7               |
|         | Cannot do at all    | 48        | .3      | .3            | 100.0              |
|         | Total               | 16715     | 96.5    | 100.0         |                    |
| Missing |                     | 611       | 3.6     |               |                    |
| Total   |                     | 17326     | 100.0   |               |                    |

Step 4. For Hearing questions, recode HEAR\_3\_R and HEAR\_4\_R to value 4 (cannot do at all) if Hear\_SS is 4 (Cannot do at all).

The syntax below recodes HEAR\_3\_R and HEAR\_4\_R to 4 (cannot do at all) if Hear\_SS is 4 (cannot do at all).

```
PROC HEAR_3_R
If Hearing = 4 and HEAR_3_R = NotAppl then HEAR_3_X = 4;
```

Else HEAR\_3\_X=HEAR\_3\_R;

EndIf;

**Tabulate Frequencies.** 

PROC HEAR\_4\_R

If Hearing = 4 and HEAR\_4\_R = NotAppl then HEAR\_4\_X = 4; Else HEAR\_4\_X=HEAR\_4\_R;

EndIf;

**HEAR\_3\_X**: Difficulty hearing conversation with one person in quiet room

|         |                     |           | Perc |               |                    |
|---------|---------------------|-----------|------|---------------|--------------------|
|         |                     | Frequency | ent  | Valid Percent | Cumulative Percent |
| Valid   | No difficulty       | 15249     | 88.0 | 91.0          | 91.0               |
|         | Some difficulty     | 1316      | 7.6  | 7.9           | 98.8               |
|         | A lot of difficulty | 162       | .9   | 1.0           | 99.8               |
|         | Cannot do at all    | 33        | .2   | .2            | 100.0              |
|         | Total               | 16760     | 96.7 | 100.0         |                    |
| Missing |                     | 566       | 3.3  |               |                    |
| Total   |                     | 17326     | 100. |               |                    |
|         |                     |           | 0    |               |                    |

**HEAR\_4\_X:** Difficulty hearing one person in noisier room

|         |                     | Frequency | Percent | Valid Percent | Cumulative Percent |
|---------|---------------------|-----------|---------|---------------|--------------------|
| Valid   | No difficulty       | 11697     | 67.5    | 69.9          | 69.9               |
|         | Some difficulty     | 4191      | 24.2    | 25.0          | 94.9               |
|         | A lot of difficulty | 779       | 4.5     | 4.7           | 99.6               |
|         | Cannot do at all    | 71        | .4      | .4            | 100.0              |
|         | Total               | 16738     | 96.6    | 100.0         |                    |
| Missing |                     | 588       | 3.4     |               |                    |
| Total   |                     | 17326     | 100.0   |               |                    |

Step 5. Generate a cross-tabulation of the two Hearing Extended Set questions: HEAR\_3\_X and HEAR\_4\_X.

The syntax below produces a cross-tabulation of the two Extended Set questions: HEAR\_3\_X: *Difficulty hearing in a quiet room* and HEAR\_4\_X: *Difficulty hearing in a noisier room* to determine a single HEARING INDICATOR.

**Cross Tabulations.** 

HEAR\_3\_X : Difficulty hearing conversation with one person in quiet room

| HEAR_4_X (Difficulty hearing |               | Some       | A lot of   | Cannot do |       |
|------------------------------|---------------|------------|------------|-----------|-------|
| in a Nosier room)            | No difficulty | difficulty | difficulty | at all    | Total |
| No difficulty                | 11603         | 94         | 0          | 0         | 11697 |
| Some difficulty              | 3373          | 809        | 8          | 0         | 4190  |
| A lot of difficulty          | 253           | 388        | 138        | 0         | 779   |
| Cannot do at all             | 8             | 24         | 16         | 23        | 71    |
| Total                        | 15237         | 1315       | 162        | 23        | 16737 |

Step 6. Create a HEARING INDICATOR (H\_INDICATOR) based on the two additional hearing questions HEAR\_3\_X and HEAR\_4\_X.

The syntax below creates a HEARING INDICATOR (H\_INDICATOR) based on the cross-tabulation of the two additional hearing questions HEAR\_3\_X and HEAR\_4\_X.

```
PROC H_INDICATOR if (HEAR_3_X = 1 and HEAR_4_X = 1) or (HEAR_3_X = 1 and HEAR_4_X = 2) then H_INDICATOR = 1; elseif (HEAR_3_X = 2 and (HEAR_4_X = 1 or HEAR_4_X = 2)) or (HEAR_3_X = 1 and HEAR_4_X = 3) then H_INDICATOR = 2; elseif (HEAR_3_X = 3 and (HEAR_4_X = 1 or HEAR_4_X = 2) or (HEAR_3_X = 2 and HEAR_4_X = 3) or (HEAR_3_X = 3 and HEAR_4_X = 1 or HEAR_4_X = 2) or (HEAR_3_X = 2 and HEAR_4_X = 3) or (HEAR_3_X = 3 and HEAR_4_X = 4)) then H_INDICATOR = 3;
```

elseif ((HEAR\_3\_X =  $\frac{3}{2}$  and HEAR\_4\_X =  $\frac{3}{2}$ ) or HEAR\_3\_X =  $\frac{4}{2}$  or (HEAR\_4\_X =  $\frac{4}{2}$  and (HEAR\_3\_X =  $\frac{2}{2}$  or HEAR\_3\_X =  $\frac{3}{2}$ ))) then H\_INDICATOR =  $\frac{4}{3}$ ; endif;

#### **Tabulate Frequencies.**

#### **H INDICATOR**

|         |       | Frequency | Percent | Valid Percent | Cumulative Percent |
|---------|-------|-----------|---------|---------------|--------------------|
| Valid   | 1.00  | 14976     | 86.4    | 89.4          | 89.4               |
|         | 2.00  | 1156      | 6.7     | 6.9           | 96.3               |
|         | 3.00  | 404       | 2.3     | 2.4           | 98.7               |
|         | 4.00  | 211       | 1.2     | 1.3           | 100.0              |
|         | Total | 16747     | 96.7    | 100.0         |                    |
| Missing |       | 579       | 3.3     |               |                    |
| Total   |       | 17326     | 100.0   |               |                    |

#### **COGNITION:** Degree of difficulty remembering or concentrating

Step 7. Generate frequency distributions and cross-tabulations for Cognition domain questions and determine a Cognition Indicator.

COG\_SS is the WG-SS Cognition question.

PROC COGNITION
If COG\_SS in 1, 2, 3, 4 then COGNITION = COG\_SS;
ElseIf COG\_SS in 7, 8, 9 then COGNITION = NotAppl;
EndIf;

**Tabulate Frequencies.** 

#### Cognition: Degree of difficulty remembering or concentrating

|         |                     |           |         | Valid   | Cumulative |
|---------|---------------------|-----------|---------|---------|------------|
|         |                     | Frequency | Percent | Percent | Percent    |
| Valid   | No difficulty       | 13719     | 79.2    | 81.9    | 81.9       |
|         | Some difficulty     | 2632      | 15.2    | 15.7    | 97.6       |
|         | A lot of difficulty | 382       | 2.2     | 2.3     | 99.9       |
|         | Cannot do at all    | 20        | .1      | .1      | 100.0      |
|         | Total               | 16753     | 96.7    | 100.0   |            |
| Missing |                     | 573       | 3.3     |         |            |
| Total   |                     | 17326     | 100.0   |         |            |

If response to COG-SS is *some difficulty*, *a lot of difficulty* or *cannot do at all*, then the respondent is asked COG\_1: whether they have difficulty remembering, concentrating or both.

PROC COG\_1\_R

If COG\_1 in 1, 2, 3 then COG\_1\_R=COG\_1; ElseIf COG\_1 in 7, 8, 9 then COG\_1\_R= NotAppl; EndIf;

**Tabulate Frequencies.** 

**COG\_1\_R:** Difficulty remembering, concentrating, or both?

|         |                                      |           |         | Valid   | Cumulative |
|---------|--------------------------------------|-----------|---------|---------|------------|
|         |                                      | Frequency | Percent | Percent | Percent    |
| Valid   | Difficulty remembering only          | 983       | 5.7     | 32.4    | 32.4       |
|         | Difficulty concentrating only        | 388       | 2.2     | 12.8    | 45.2       |
|         | Difficulty with both remembering and | 1659      | 9.6     | 54.8    | 100.0      |
|         | concentrating                        |           |         |         |            |
|         | Total                                | 3030      | 17.5    | 100.0   |            |
| Missing |                                      | 14296     | 82.5    |         |            |
| Total   |                                      | 17326     | 100.0   |         |            |

Step 8. Account for those who did not answer  $COG_1$  ( $COG_SS$  is 1- no difficulty and they were skipped) by recoding  $COG_1$  to 0 (No difficulty).

If response to COG-SS is 1: *no difficulty*, then the variable COG\_1\_R is recoded into COG\_1A, and the value assigned is 0: *no difficulty*.

PROC COG\_1A
If COG\_SS=1 then COG\_1A=0;
Else COG\_1A=COG\_1\_R;
EndIf;

**COG\_1A:** Difficulty remembering, concentrating, or both? (including no difficulty)

|         |                                      |           |         | Valid   | Cumulative |
|---------|--------------------------------------|-----------|---------|---------|------------|
|         |                                      | Frequency | Percent | Percent | Percent    |
| Valid   | No difficulty                        | 13719     | 79.2    | 81.9    | 81.9       |
|         | Difficulty remembering only          | 983       | 5.7     | 5.9     | 87.8       |
|         | Difficulty concentrating only        | 388       | 2.2     | 2.3     | 90.1       |
|         | Difficulty with both remembering and | 1659      | 9.6     | 9.9     | 100.0      |
|         | concentrating                        |           |         |         |            |
|         | Total                                | 16749     | 96.7    | 100.0   |            |
| Missing |                                      | 577       | 3.3     |         |            |
| Total   |                                      | 17326     | 100.0   |         |            |

Step 9. Generate frequency distribution for remaining cognition questions.

Frequency distribution of the Cognition extended REMEMBERING questions: COG\_2 *How often have difficulty remembering*, and COG\_3 *Amount of things you have difficulty remembering*.

```
PROC COG_2_R
If COG_2 in 1, 2, 3 then COG_2_R=COG_2;
ElseIf COG_2 in 7, 8, 9 then COG_2_R= NotAppl;
EndIf;
```

#### **Tabulate Frequencies.**

```
PROC COG_3_R
If COG_3 in 1, 2, 3 then COG_3_R=COG_3;
ElseIf COG_3 in 7, 8, 9 then COG_3_R= NotAppl;
EndIf;
```

**Tabulate Frequencies.** 

COG\_2\_R: How often have difficulty remembering?

|         |                 | Frequency | Percent | Valid Percent | Cumulative Percent |
|---------|-----------------|-----------|---------|---------------|--------------------|
| Valid   | Sometimes       | 1916      | 11.1    | 72.4          | 72.4               |
|         | Often           | 513       | 3.0     | 19.4          | 91.8               |
|         | All of the time | 216       | 1.2     | 8.2           | 100.0              |
|         | Total           | 2645      | 15.3    | 100.0         |                    |
| Missing |                 | 14681     | 84.7    |               |                    |
| Total   |                 | 17326     | 100.0   |               |                    |

**COG\_3\_R:** Amount of things you have difficulty remembering?

|         |                   |           |         |               | Cumulative |
|---------|-------------------|-----------|---------|---------------|------------|
|         |                   | Frequency | Percent | Valid Percent | Percent    |
| Valid   | A few things      | 2119      | 12.2    | 80.3          | 80.3       |
|         | A lot of things   | 386       | 2.2     | 14.6          | 94.9       |
|         | Almost everything | 134       | .8      | 5.1           | 100.0      |
|         | Total             | 2639      | 15.2    | 100.0         |            |
| Missing |                   | 14687     | 84.8    |               |            |
| Total   |                   | 17326     | 100.0   |               |            |

Step 10. Generate cross-tabulation of the two Cognition extended set questions COG\_2R by COG\_3\_R.

The syntax below produces a cross-tabulation of the two Extended Set REMEMBERING questions: COG\_2\_R: *How often you have difficulty remembering* and COG\_3\_R: *The amount of things you have difficulty remembering* to determine a single REMEMBERING INDICATOR.

# COG\_3\_R: Amount of things you have difficulty remembering?

| COG_2_R: How often do     |                 |              | Almost          |            |       |
|---------------------------|-----------------|--------------|-----------------|------------|-------|
| difficulty remembering?   |                 | A few things | A lot of things | everything | Total |
| How often have difficulty | Sometimes       | 1788         | 105             | 20         | 1913  |
| remembering?              | Often           | 279          | 197             | 34         | 510   |
|                           | All of the time | 51           | 84              | 80         | 215   |
| Total                     |                 | 2118         | 386             | 134        | 2638  |

Step 11. Create a Remembering Indicator based on distribution of COG\_2\_R and COG\_3\_R.

The syntax below creates a REMEMBERING INDICATOR (R\_INDICATOR) based on the two additional remembering questions (COG\_2\_R and COG\_3\_R).

If Cognition is 1: no difficulty, then the Remembering Indicator is coded as 1: the lowest level of difficulty.

```
PROC R_INDICATOR
if COGNITION = 1 then R_INDICATOR = 1;
elseif ((COG_2_R = 1 and COG_3_R = 1) or (COG_3_R = 1 and COG_2_R = 2) or
(COG_3_R = 2 and COG_2_R = 1)) then R_INDICATOR = 2;
elseif (COG_3_R = 2 and COG_2_R = 2) then R_INDICATOR = 3;
elseif (COG_3_R = 3 or COG_2_R = 3) then R_INDICATOR = 4;
```

Step 12. If COG\_1A is coded as 2 (concentrating only), then the Remembering Indicator is coded as 5.

These 388 individuals are respondents who were not included in the Remembering Indicator since they had only difficulty concentrating.

```
elseif (COG_1A = 2) then R_INDICATOR = 5;
else R_INDICATOR = 0;
endif;
```

Step 13. Generate frequency distribution of the Remembering Indicator.

#### R INDICATOR

|       |       | Frequency | Percent | Valid Percent | Cumulative Percent |
|-------|-------|-----------|---------|---------------|--------------------|
| Valid | .00   | 580       | 3.3     | 3.3           | 3.3                |
|       | 1.00  | 13719     | 79.2    | 79.2          | 82.5               |
|       | 2.00  | 2172      | 12.5    | 12.5          | 95.1               |
|       | 3.00  | 197       | 1.1     | 1.1           | 96.2               |
|       | 4.00  | 270       | 1.6     | 1.6           | 97.8               |
|       | 5.00  | 388       | 2.2     | 2.2           | 100.0              |
|       | Total | 17326     | 100.0   | 100.0         |                    |

Step 14. Supplement Remembering Indicator with information on difficulty concentrating.

The syntax below adds information on whether cognitive difficulties are compounded by difficulty concentrating in addition to difficulty remembering.

Create a COGNITION INDICATOR (COG\_INDICATOR) based on R\_INDICATOR (above) and the cognition question (COG\_1\_R).

The 388 individuals with 'concentrating only' were allocated as follows:

- 1. 357 with a little difficulty on Cognition question were classified as 2
- 2. 30 with a lot of difficulty on Cognition question were classified as 3
- 3. 1 with cannot do on Cognition question was classified as 4

Those with <u>both</u> remembering <u>and</u> concentrating difficulty were upgraded 36 individuals from 2 to 3, and 125 individuals from 3 to 4.

```
PROC COG_INDICATOR

COG_INDICATOR = R_INDICATOR;

if R_INDICATOR = 5 and COGNITION = 2 then COG_INDICATOR = 2;

elseif R_INDICATOR = 5 and COGNITION = 3 then COG_INDICATOR = 3;

elseif R_INDICATOR = 5 and COGNITION = 4 then COG_INDICATOR = 4;

endif;

if R_INDICATOR = 2 and COG_1_R = 3 and COGNITION = 3 then COG_INDICATOR = 3;

elseif R_INDICATOR = 3 and COG_1_R = 3 and COGNITION=3 then COG_INDICATOR = 4;

endif:
```

Step 15. Generate frequency distribution of the Cognition Indicator.

#### COG\_INDICATOR

|       |       | Frequency | Percent | Valid Percent | Cumulative Percent |
|-------|-------|-----------|---------|---------------|--------------------|
| Valid | .00   | 580       | 3.3     | 3.3           | 3.3                |
|       | 1.00  | 13719     | 79.2    | 79.2          | 82.5               |
|       | 2.00  | 2449      | 14.1    | 14.1          | 96.7               |
|       | 3.00  | 226       | 1.3     | 1.3           | 98.0               |
|       | 4.00  | 352       | 2.0     | 2.0           | 100.0              |
|       | Total | 17326     | 100.0   | 100.0         |                    |

#### **UPPER BODY**

Step 16. Generate frequency distributions and cross-tabulations for Self-care and Upper body domain questions and determine the Upper Body Indicator.

SC\_SS is the WG-SS Self-care question.

UB\_1 is Difficulty raising 2 liter bottle of water from waist to eye level.

UB\_2 is Difficulty using hands and fingers

```
PROC Self_Care
If SC_SS in 1, 2, 3, 4 then Self_Care=SC_SS;
ElseIf SC_SS in 7, 8, 9 then Self_Care= NotAppl;
EndIf;
```

**Tabulate Frequencies.** 

```
If UB_1 in 1, 2, 3, 4 then UB_1_R=UB_1;
ElseIf UB_1 in 7, 8, 9 then UB_1_R= NotAppl;
EndIf;
```

**Tabulate Frequencies.** 

```
If UB_2 in 1, 2, 3, 4 then UB_2_R=UB_2;
ElseIf UB_2 in 7, 8, 9 then UB_2_R= NotAppl;
EndIf;
```

First, calculate frequency distributions on the short set and two extended set questions.

SELF\_CARE: Degree of difficulty with self-care

|         |                     | Frequency | Percent | Valid Percent | Cumulative Percent |
|---------|---------------------|-----------|---------|---------------|--------------------|
| Valid   | No difficulty       | 16029     | 92.5    | 95.7          | 95.7               |
|         | Some difficulty     | 544       | 3.1     | 3.2           | 98.9               |
|         | A lot of difficulty | 114       | .7      | .7            | 99.6               |
|         | Cannot do at all    | 68        | .4      | .4            | 100.0              |
|         | Total               | 16755     | 96.7    | 100.0         |                    |
| Missing |                     | 571       | 3.3     |               |                    |
| Total   |                     | 17326     | 100.0   |               |                    |

#### UB\_1\_R: Diff raising 2 liter bottle of water from waist to eye level

|         |                     | Frequency | Percent | Valid Percent | Cumulative Percent |
|---------|---------------------|-----------|---------|---------------|--------------------|
| Valid   | No difficulty       | 15677     | 90.5    | 93.6          | 93.6               |
|         | Some difficulty     | 743       | 4.3     | 4.4           | 98.0               |
|         | A lot of difficulty | 167       | 1.0     | 1.0           | 99.0               |
|         | Cannot do at all    | 166       | 1.0     | 1.0           | 100.0              |
|         | Total               | 16753     | 96.7    | 100.0         |                    |
| Missing |                     | 573       | 3.3     |               |                    |
| Total   |                     | 17326     | 100.0   |               |                    |

#### UB\_2\_R: Degree of difficulty using hands and fingers

|         |                     | Frequency | Percent | Valid Percent | Cumulative Percent |
|---------|---------------------|-----------|---------|---------------|--------------------|
| Valid   | No difficulty       | 15199     | 87.7    | 90.7          | 90.7               |
|         | Some difficulty     | 1229      | 7.1     | 7.3           | 98.1               |
|         | A lot of difficulty | 255       | 1.5     | 1.5           | 99.6               |
|         | Cannot do at all    | 70        | .4      | .4            | 100.0              |
|         | Total               | 16753     | 96.7    | 100.0         |                    |
| Missing |                     | 573       | 3.3     |               |                    |
| Total   |                     | 17326     | 100.0   |               |                    |

Step 17. Generate a cross-tabulation of the two Upper body Extended Set questions: UB\_2\_R and UB\_1\_R.

The syntax below produces a cross-tabulation of the two Extended Set questions: UB\_1\_R: *Difficulty raising a 2 liter bottle of water from waste to eye level* UB\_2\_R: *Difficulty using hands and fingers* to determine a single UPPER BODY INDICATOR (UB\_INDICATOR).

**Cross Tabulations.** 

UB\_1\_R: Diff raising 2 liter bottle of water from waist to eye level

|   |                        |                       |            | Some       | A lot of  | Cannot |       |
|---|------------------------|-----------------------|------------|------------|-----------|--------|-------|
| Į | UB_2_R: Difficulty usi | ing hands and fingers | difficulty | difficulty | do at all | Total  |       |
|   | Degree of difficulty   | No difficulty         | 14786      | 309        | 58        | 44     | 15197 |
|   | using hands and        | Some difficulty       | 782        | 355        | 51        | 40     | 1228  |
|   | fingers                | A lot of difficulty   | 98         | 73         | 51        | 33     | 255   |
|   |                        | Cannot do at all      | 9          | 5          | 7         | 49     | 70    |
|   | Total                  |                       | 15675      | 742        | 167       | 166    | 16750 |

Step 18. Create an UPPER BODY INDICATOR (UB\_INDICATOR) based on the two additional upper body questions UB\_2\_R and UB\_3\_R.

Syntax below creates UB\_INDICATOR based on the distribution in the cross-tabulation above.

```
PROC UB_INDICATOR

if UB_1_R = 4 or UB_2_R = 4 then UB_INDICATOR = 4;

elseif UB_INDICATOR <> 4 and (UB_1_R = 3 or UB_2_R = 3) then UB_INDICATOR = 3;

elseif UB_INDICATOR <> 4 and UB_INDICATOR <> 3 and (UB_1_R = 2 or UB_2_R = 2)

then UB_INDICATOR = 2;

elseif UB_INDICATOR <> 4 and UB_INDICATOR <> 3 and UB_INDICATOR <> 2 and

(UB_1_R = 1 or UB_2_R = 1) then UB_INDICATOR = 1;

endif;
```

**Tabulate Frequencies.** 

#### **UB\_INDICATOR**

|         |       | Frequen |         |               |                    |
|---------|-------|---------|---------|---------------|--------------------|
|         |       | cy      | Percent | Valid Percent | Cumulative Percent |
| Valid   | 1.00  | 14790   | 85.4    | 88.3          | 88.3               |
|         | 2.00  | 1448    | 8.4     | 8.6           | 96.9               |
|         | 3.00  | 331     | 1.9     | 2.0           | 98.9               |
|         | 4.00  | 187     | 1.1     | 1.1           | 100.0              |
|         | Total | 16756   | 96.7    | 100.0         |                    |
| Missing |       | 570     | 3.3     |               |                    |
| Total   |       | 17326   | 100.0   |               |                    |

#### **MOBILITY**

Step 19. Generate frequency distributions and cross-tabulations for Mobility domain questions and determine Mobility Indicator.

MOB\_SS is the WG-SS Mobility question.

MOB\_4 is Difficulty walking 100 yards on level ground without aid or equipment. MOB\_5 is Difficulty walking 1/3rd mile on level ground without aid or equipment.

```
PROC MOBILITY
If MOB_SS in 1, 2, 3, 4 then Mobility=MOB_SS;
ElseIf MOB_SS in 7, 8, 9 then Mobility= NotAppl;
EndIf;
```

#### **Tabulate Frequencies.**

```
If MOB_4 in 1, 2, 3, 4 then MOB_4_R=MOB_4;
ElseIf MOB_4 in 7, 8, 9 then MOB_4_R= NotAppl;
```

#### **Tabulate Frequencies.**

```
If MOB_5 in 1, 2, 3, 4 then MOB_5_R=MOB_5;
ElseIf MOB_5 in 7, 8, 9 then MOB_5_R= NotAppl;
```

#### **Tabulate Frequencies.**

First, calculate frequency distributions on the short set and two extended set WALKING questions.

Mobility: Degree of difficulty walking or climbing steps

|         |                     |           |         | Valid   | Cumulative |
|---------|---------------------|-----------|---------|---------|------------|
|         |                     | Frequency | Percent | Percent | Percent    |
| Valid   | No difficulty       | 13424     | 77.5    | 80.1    | 80.1       |
|         | Some difficulty     | 2165      | 12.5    | 12.9    | 93.0       |
|         | A lot of difficulty | 792       | 4.6     | 4.7     | 97.7       |
|         | Cannot do at all    | 380       | 2.2     | 2.3     | 100.0      |
|         | Total               | 16761     | 96.7    | 100.0   |            |
| Missing |                     | 565       | 3.3     |         |            |
| Total   |                     | 17326     | 100.0   |         |            |

MOB\_4\_R: Diff walking 100 yards on level ground w/o aid or equipment

|         |                     |           |         |               | Cumulative |
|---------|---------------------|-----------|---------|---------------|------------|
|         |                     | Frequency | Percent | Valid Percent | Percent    |
| Valid   | No difficulty       | 13892     | 80.2    | 84.8          | 84.8       |
|         | Some difficulty     | 1369      | 7.9     | 8.4           | 93.2       |
|         | A lot of difficulty | 491       | 2.8     | 3.0           | 96.2       |
|         | Cannot do at all    | 623       | 3.6     | 3.8           | 100.0      |
|         | Total               | 16375     | 94.5    | 100.0         |            |
| Missing |                     | 951       | 5.5     |               |            |
| Total   |                     | 17326     | 100.0   |               |            |

MOB\_5\_R: Diff walking 1/3rd mile on level ground w/o aid or equipment

|         |                     |           |         |               | Cumulative |
|---------|---------------------|-----------|---------|---------------|------------|
|         |                     | Frequency | Percent | Valid Percent | Percent    |
| Valid   | No difficulty       | 13025     | 75.2    | 82.8          | 82.8       |
|         | Some difficulty     | 1650      | 9.5     | 10.5          | 93.3       |
|         | A lot of difficulty | 708       | 4.1     | 4.5           | 97.8       |
|         | Cannot do at all    | 347       | 2.0     | 2.2           | 100.0      |
|         | Total               | 15730     | 90.8    | 100.0         |            |
| Missing |                     | 1596      | 9.2     |               |            |
| Total   |                     | 17326     | 100.0   |               |            |

Step 20. Generate a cross-tabulation of the walking distance questions: MOB\_4\_R and MOB\_5\_R.

The syntax below produces a cross-tabulation of the two Extended Set WALKING questions: MOB\_4\_R: Difficulty walking 100 yards without equipment and MOB\_5\_R: Difficulty walking 1/3 mile without equipment to determine a single WALKING INDICATOR.

NOTE: 623 individuals who responded cannot do at all to MOB\_4\_R were not asked MOB\_5\_R and they do not appear in the table below. They are, however, accounted for in the WALKING indicator calculation.

#### **Cross Tabulations.**

| MOB_4_R: Diff walking 100        | MOB_5_R: Diff walking 1/3rd mile on level ground w/o aid or |            |            |           |       |  |  |  |
|----------------------------------|-------------------------------------------------------------|------------|------------|-----------|-------|--|--|--|
| yards on level ground w/o aid or |                                                             | equ        | ipment     |           |       |  |  |  |
| equipment                        |                                                             | Some       | A lot of   | Cannot do |       |  |  |  |
|                                  | No difficulty                                               | difficulty | difficulty | at all    | Total |  |  |  |
| No difficulty                    | 12950                                                       | 819        | 63         | 39        | 13871 |  |  |  |
| Some difficulty                  | 72                                                          | 810        | 343        | 142       | 1367  |  |  |  |
| A lot of difficulty              | 3                                                           | 21         | 301        | 166       | 491   |  |  |  |
| Cannot do at all (623)           | 0                                                           | 0          | 0          | 0         | 0     |  |  |  |
| Total                            | 13025                                                       | 1650       | 707        | 347       | 15729 |  |  |  |

Step 21. Create a WALKING INDICATOR (WALK\_INDICATOR) based on the two additional walking questions MOB\_4\_R and MOB\_5\_R.

Syntax below creates WALKING\_INDICATOR based on the distribution in the cross-tabulation above.

PROC WALK\_INDICATOR
WALK\_INDICATOR=0;
if (MOB\_4\_R = 1 and (MOB\_5\_R = 1 or MOB\_5\_R = 2)) then WALK\_INDICATOR = 1;

```
elseif (MOB_4_R = 1 and MOB_5_R = 3) or (MOB_4_R = 2 and (MOB_5_R = 1 or MOB_5_R = 2 or MOB_5_R = 3)) then WALK_INDICATOR = 2; elseif (MOB_4_R = 1 and MOB_5_R = 4) or (MOB_4_R = 3 and (MOB_5_R = 1 or MOB_5_R = 2 or MOB_5_R = 3)) then WALK_INDICATOR = 3; elseif (MOB_4_R = 2 and MOB_5_R = 4) or (MOB_4_R = 3 and MOB_5_R = 4) then WALK_INDICATOR = 4;
```

Syntax below includes the 623 who responded cannot do at all to MOB\_4\_R into the WALKING INDICATOR.

elseif (WALK\_INDICATOR = 0 AND MOB\_4\_R = 4) then WALK\_INDICATOR = 4;
endif;

IF WALK\_INDICATOR=0 then WALK\_INDICATOR=NotAppl;
endif;

#### **Tabulate Frequencies.**

#### WALK INDICATOR

|         |       |           |         | Valid   | Cumulative |
|---------|-------|-----------|---------|---------|------------|
|         |       | Frequency | Percent | Percent | Percent    |
| Valid   | 1.00  | 13769     | 79.5    | 84.2    | 84.2       |
|         | 2.00  | 1288      | 7.4     | 7.9     | 92.1       |
|         | 3.00  | 364       | 2.1     | 2.2     | 94.3       |
|         | 4.00  | 931       | 5.4     | 5.7     | 100.0      |
|         | Total | 16352     | 94.4    | 100.0   |            |
| Missing |       | 974       | 5.6     |         |            |
| Total   |       | 17326     | 100.0   |         |            |

Step 22. Supplement Walking Indicator with information on difficulty Climbing steps (MOB\_6).

Syntax below adds information from MOB\_6 on *difficulty climbing up or down 12 steps* to create a combined Mobility Indicator (MOB\_INDICATOR).

```
If MOB_6 in 1, 2, 3, 4 then MOB_6_R=MOB_6;
ElseIf MOB_6 in 7, 8, 9 then MOB_6_R= NotAppl;
endif;
```

**Cross Tabulations.** 

MOB\_6\_R: Difficulty climbing up or down 12 steps

|                 |      |               | Some       | A lot of   | Cannot do at |       |
|-----------------|------|---------------|------------|------------|--------------|-------|
| WALK_INDICATOR  |      | No difficulty | difficulty | difficulty | all          | Total |
| walk_INDICATOR2 | 1.00 | 13048         | 645        | 55         | 17           | 13765 |
|                 | 2.00 | 370           | 767        | 135        | 16           | 1288  |
|                 | 3.00 | 43            | 106        | 200        | 14           | 363   |
|                 | 4.00 | 79            | 242        | 226        | 384          | 931   |
| Total           |      | 13540         | 1760       | 616        | 431          | 16347 |

According to the table above, the syntax below reclassifies:

- 1. 55 individuals with level 1 on the WALKING INDICATOR as level 2 on the MOBILITY INDICATOR
- 2. 17 individuals with level 1 on the WALKING INDICATOR and 135 individuals with level 2 on the WALKING INDICATOR as level 3 on the MOBILITY INDICATOR, and
- 3. 16 individuals with level 2 on the WALKING INDICATOR as level 4 on the MOBILITY INDICATOR.

Step 23. Create a mobility indication (MOB\_INDICATOR) with information garnered from cross-tabulation above.

```
PROC MOB_INDICATOR

MOB_INDICATOR = WALK_INDICATOR;

if (WALK_INDICATOR = 2 and MOB_6_R = 3) then MOB_INDICATOR = 3;

elseif (WALK_INDICATOR = 1 and MOB_6_R = 3) then MOB_INDICATOR = 2;

elseif (WALK_INDICATOR = 2 and MOB_6_R = 4) then MOB_INDICATOR = 4;

elseif (WALK_INDICATOR = 1 and MOB_6_R = 4) then MOB_INDICATOR = 3;

endif;
```

**Tabulate Frequencies.** 

#### MOB\_IDICATOR

|         |       |           |         | Valid   | Cumulative |
|---------|-------|-----------|---------|---------|------------|
|         |       | Frequency | Percent | Percent | Percent    |
| Valid   | 1.00  | 13697     | 79.1    | 83.8    | 83.8       |
|         | 2.00  | 1192      | 6.9     | 7.3     | 91.1       |
|         | 3.00  | 516       | 3.0     | 3.2     | 94.2       |
|         | 4.00  | 947       | 5.5     | 5.8     | 100.0      |
|         | Total | 16352     | 94.4    | 100.0   |            |
| Missing |       | 974       | 5.6     |         |            |
| Total   |       | 17326     | 100.0   | _       |            |

#### **ANXIETY**

Step 24. Generate frequency distribution on ANX\_1.

```
First, calculate frequency distributions on ANX_1: How often do you feel worried, nervous or anxious? if ANX_1 in 1, 2, 3, 4 then ANX_1_R = ANX_1; elseif ANX_1 in 7, 8, 9 then ANX_1_R=NotAppl; endif;
```

**Tabulate Frequencies.** 

ANX\_1\_R: How often feel worried, nervous, or anxious?

|         |                    | Frequency | Percent | Valid Percent | Cumulative Percent |
|---------|--------------------|-----------|---------|---------------|--------------------|
| Valid   | Daily              | 1632      | 9.4     | 9.8           | 9.8                |
|         | Weekly             | 1872      | 10.8    | 11.2          | 21.0               |
|         | Monthly            | 1558      | 9.0     | 9.3           | 30.4               |
|         | A few times a year | 4898      | 28.3    | 29.4          | 59.7               |
|         | Never              | 6714      | 38.8    | 40.3          | 100.0              |
|         | Total              | 16674     | 96.2    | 100.0         |                    |
| Missing |                    | 652       | 3.8     |               |                    |
| Total   |                    | 17326     | 100.0   |               |                    |

Step 25. The syntax below recodes ANX\_3 into ANX\_3Y

- 1) to create a NOT ASKED category based on those who responded NEVER to ANX\_1\_R and
- 2) to place "SOMEWHERE BETWEEN" numerically in-between "A LITTLE" and "A LOT".

```
if ANX_3R = 1 then ANX_3Y = 1;
elseif ANX_3R = 2 then ANX_3Y = 3;
elseif ANX_3R = 3 then ANX_3Y = 2;
elseif ANX_3R in 7, 8, 9 then ANX_3Y = NotAppl;
endif;
Recode ANX_3Y to 0 (not asked) If ANX_1 is 5 (Never).
if ANX_1 = 5 then ANX_3Y = 0;
endif;
```

ANX\_3Y: Level of feelings last time felt worried/nervous/anxious

|         |                               |           |         | Valid   | Cumulative |
|---------|-------------------------------|-----------|---------|---------|------------|
|         |                               | Frequency | Percent | Percent | Percent    |
| Valid   | Not asked                     | 6714      | 38.8    | 40.3    | 40.3       |
|         | A little                      | 5700      | 32.9    | 34.2    | 74.5       |
|         | In between a little and a lot | 3076      | 17.8    | 18.5    | 92.9       |
|         | A lot                         | 1176      | 6.8     | 7.1     | 100.0      |
|         | Total                         | 16666     | 96.2    | 100.0   |            |
| Missing |                               | 660       | 3.8     |         |            |
| Total   |                               | 17326     | 100.0   |         |            |

Step 26. Generate a cross-tabulation of the anxiety Extended Set questions: ANX\_1\_R and ANX\_3Y.

The syntax below produces a cross-tabulation of ANX\_1\_R: *How often you felt worried, nervous or anxious* (a measure of frequency) and ANX\_3Y: *The level of those feeling the last time you felt worried, nervous or anxious* (a measure of intensity) – used to determine a single ANXIETY INDICATOR (ANX\_INDICATOR).

#### **Cross Tabulations.**

ANX 1 R: How often feel worried, nervous or anxious? ANX\_3Y: Level of feelings last time A Few Times felt worried, nervous or anxious Daily Weekly Monthly A Year Never Total 0 0 0 0 6714 Not asked 6714 A little 489 887 897 3417 5690 **725** In between a little and a lot **589** 535 1221 0 3070 **548** A lot 256 123 248 1175 0 1555 4886 Total 1626 1868 6714 16649

Step 27. Create an ANXIETY INDICATOR (ANX\_INDICATOR) based on the two anxiety questions ANX\_1\_R and ANX\_3Y.

Syntax below creates ANX\_INDICATOR based on the distribution in the cross-tabulation above. **PROC** ANX\_INDICATOR if ANX\_1\_R = NotAppl or ANX\_3Y = NotAppl then ANX\_INDICATOR = NotAppl; elseif (ANX\_3Y <= 4 and (ANX\_1\_R = 4 or ANX\_1\_R = 5)) then ANX\_INDICATOR=1; elseif ((ANX\_1\_R = 3) or (ANX\_1\_R < 3 and ANX\_3Y=1) or (ANX\_1\_R = 2 and ANX\_3Y = 2)) then ANX\_INDICATOR = 2; elseif ((ANX\_1\_R = 1 and ANX\_3Y = 2) or (ANX\_1\_R = 2 and ANX\_3Y = 3)) then ANX\_INDICATOR = 3; elseif (ANX\_1\_R = 1 and ANX\_3Y = 3) then ANX\_INDICATOR = 4; endif;

**Tabulate Frequencies.** 

#### ANX\_INDICATOR

|         |       |           |         | Valid   | Cumulative |
|---------|-------|-----------|---------|---------|------------|
|         |       | Frequency | Percent | Percent | Percent    |
| Valid   | 1.00  | 11600     | 67.0    | 69.7    | 69.7       |
|         | 2.00  | 3656      | 21.1    | 22.0    | 91.6       |
|         | 3.00  | 845       | 4.9     | 5.1     | 96.7       |
|         | 4.00  | 548       | 3.2     | 3.3     | 100.0      |
|         | Total | 16649     | 96.1    | 100.0   |            |
| Missing |       | 677       | 3.9     |         |            |
| Total   |       | 17326     | 100.0   |         |            |

#### **DEPRESSION**

Step 28. Generate frequency distribution on DEP\_1. First, calculate frequency distributions on DEP\_1: How often do you feel depressed?

```
PROC DEP_1_R
if DEP_1 in 1, 2, 3, 4, 5 then DEP_1_R = DEP_1;
elseif DEP_1 in 7, 8, 9 then DEP_1_R = NotAppl;
else DEP_1_R = NotAppl;
endif;
```

DEP\_1\_R: How often do you feel depressed?

|         |                    | Frequency | Percent | Valid Percent | Cumulative Percent |
|---------|--------------------|-----------|---------|---------------|--------------------|
| Valid   | Daily              | 756       | 4.4     | 4.5           | 4.5                |
|         | Weekly             | 926       | 5.3     | 5.6           | 10.1               |
|         | Monthly            | 1038      | 6.0     | 6.2           | 16.3               |
|         | A few times a year | 4012      | 23.2    | 24.1          | 40.4               |
|         | Never              | 9929      | 57.3    | 59.6          | 100.0              |
|         | Total              | 16661     | 96.2    | 100.0         |                    |
| Missing |                    | 665       | 3.8     |               |                    |
| Total   |                    | 17326     | 100.0   |               |                    |

Step 29. The syntax below recodes DEP\_3 into DEP\_3Y to place "SOMEWHERE BETWEEN" numerically in-between "A LITTLE" and "A LOT". It also creates the category NOT ASKED, if DEP\_1 is NEVER (1)

```
PROC DEP_3Y
if DEP_3R = 1 then DEP_3Y = 1;
elseif DEP_3R = 2 then DEP_3Y = 3;
elseif DEP_3R = 3 then DEP_3Y = 2;
elseif DEP_3R in 7, 8, 9 then DEP_3Y = NotAppl;
endif;
if DEP_1 = 5 then DEP_3Y=0;
endif:
```

**Tabulate Frequencies.** 

**DEP\_3Y:** Level of feelings last time felt depressed

|         |                               | Frequency | Percent | Valid Percent | Cumulative Percent |
|---------|-------------------------------|-----------|---------|---------------|--------------------|
| Valid   | Not asked                     | 9929      | 57.3    | 59.6          | 59.6               |
|         | A little                      | 3775      | 21.8    | 22.7          | 82.3               |
|         | In between a little and a lot | 2016      | 11.6    | 12.1          | 94.4               |
|         | A lot                         | 935       | 5.4     | 5.6           | 100.0              |
|         | Total                         | 16655     | 96.1    | 100.0         |                    |
| Missing |                               | 671       | 3.9     |               |                    |
| Total   |                               | 17326     | 100.0   |               |                    |

Step 30. Generate a cross-tabulation of the depression Extended Set questions: DEP\_1\_R and DEP\_3Y.

The syntax below produces a cross-tabulation of DEP\_1\_R: *How often do you feel depressed* (a measure of frequency) and DEP\_3Y: *The level of those feeling the last time you felt depressed* (a measure of intensity) – used to determine a single DEPRESSION INDICATOR (DEP\_INDICATOR).

**Cross Tabulations.** 

|                                     | D     | DEP_1_R: How often do you feel depressed? |         |             |       |       |  |
|-------------------------------------|-------|-------------------------------------------|---------|-------------|-------|-------|--|
| DEP_3Y: Level of feelings last time |       |                                           |         | A Few Times |       |       |  |
| felt depressed                      | Daily | Weekly                                    | Monthly | A Year      | Never | Total |  |
| Not asked                           | 0     | 0                                         | 0       | 0           | 9929  | 9929  |  |
| A little                            | 161   | 346                                       | 548     | 2708        | 0     | 3763  |  |
| In between a little and a lot       | 209   | 384                                       | 378     | 1042        | 0     | 2013  |  |
| A lot                               | 381   | 191                                       | 112     | 248         | 0     | 932   |  |
| Total                               | 751   | 921                                       | 1038    | 3998        | 9929  | 16637 |  |

Step 31. Create a DEPRESSION INDICATOR (DEP\_INDICATOR) based on the two depression questions DEP\_1\_R and DEP\_3Y.

Syntax below creates DEP\_INDICATOR based on the distribution in the cross-tabulation above.

```
PROC DEP_INDICATOR if DEP_1_R = NotAppl or DEP_3Y = NotAppl then DEP_INDICATOR = NotAppl; elseif (DEP_3Y <= 4 and (DEP_1_R = 4 or DEP_1_R = 5)) then DEP_INDICATOR = 1; elseif ((DEP_1_R = 3) or (DEP_1_R < 3 and DEP_3Y=1) or (DEP_1 = 2 and DEP_3Y = 2)) then DEP_INDICATOR = 2; elseif ((DEP_1_R=1 and DEP_3Y=2) or (DEP_1_R=2 and DEP_3Y=3)) then DEP_INDICATOR = 3; elseif (DEP_1_R = 1 and DEP_3Y = 3) then DEP_INDICATOR = 4; endif:
```

#### **Tabulate Frequencies.**

#### **DEP\_INDICATOR**

|         |       |           |         | Valid   | Cumulative |
|---------|-------|-----------|---------|---------|------------|
|         |       | Frequency | Percent | Percent | Percent    |
| Valid   | 1.00  | 13927     | 80.4    | 83.7    | 83.7       |
|         | 2.00  | 1929      | 11.1    | 11.6    | 95.3       |
|         | 3.00  | 400       | 2.3     | 2.4     | 97.7       |
|         | 4.00  | 381       | 2.2     | 2.3     | 100.0      |
|         | Total | 16637     | 96.0    | 100.0   |            |
| Missing |       | 689       | 4.0     |         |            |
| Total   |       | 17326     | 100.0   |         |            |

#### **PAIN**

Step 32. Generate frequency distribution on PAIN 2.

First, calculate frequency distributions on PAIN\_2: Frequency of pain in the past 3 months.

```
PROC PAIN_2_R if PAIN_2 in 1, 2, 3, 4 then PAIN_2_R = PAIN_2; elseif PAIN_2 in 7, 8, 9 then PAIN_2_R = NotAppl; endif;
```

PAIN\_2\_R: Frequency of pain in past 3 months

|         |           |           |         | Valid   | Cumulative |
|---------|-----------|-----------|---------|---------|------------|
|         |           | Frequency | Percent | Percent | Percent    |
| Valid   | Never     | 6636      | 38.3    | 39.8    | 39.8       |
|         | Some days | 6556      | 37.8    | 39.3    | 79.2       |
|         | Most days | 1227      | 7.1     | 7.4     | 86.5       |
|         | Every day | 2245      | 13.0    | 13.5    | 100.0      |
|         | Total     | 16664     | 96.2    | 100.0   |            |
| Missing |           | 662       | 3.8     |         |            |
| Total   |           | 17326     | 100.0   |         |            |

Step 33. The syntax below recodes PAIN\_4 into PAIN\_4Y to place "SOMEWHERE BETWEEN" numerically in-between "A LITTLE" and "A LOT". It also creates the category NOT ASKED, if PAIN\_2 is NEVER (1).

```
PROC PAIN_4Y
if PAIN_4 = 1 then PAIN_4Y = 1;
elseif PAIN_4 = 2 then PAIN_4Y = 3;
elseif PAIN_4 = 3 then PAIN_4Y = 2;
elseif PAIN_4 in 7, 8, 9 then PAIN_4Y = NotAppl;
endif;
if PAIN_2 = 1 then PAIN_4Y = 0;
endif;
```

**Tabulate Frequencies.** 

PAIN\_4Y: How much pain you had last time you had pain?

|         |                               | Frequency | Percent | Valid Percent | Cumulative Percent |
|---------|-------------------------------|-----------|---------|---------------|--------------------|
| Valid   | Not asked                     | 6636      | 38.3    | 39.8          | 39.8               |
|         | A little                      | 4865      | 28.1    | 29.2          | 69.0               |
|         | In between a little and a lot | 3296      | 19.0    | 19.8          | 88.8               |
|         | A lot                         | 1869      | 10.8    | 11.2          | 100.0              |
|         | Total                         | 16666     | 96.2    | 100.0         |                    |
| Missing |                               | 660       | 3.8     |               |                    |
| Total   |                               | 17326     | 100.0   |               |                    |

Step 34. Generate a cross-tabulation of the PAIN Extended Set questions: PAIN\_2\_R and PAIN\_4Y.

The syntax below produces a cross-tabulation of PAIN\_2\_R: Frequency of pain in the past 3 months and PAIN\_4Y: How much pain you has the last time you had pain (a measure of intensity) – used to determine a single PAIN INDICATOR (P\_INDICATOR).

| PAIN_2_R: | Frequency | of pain in | past 3 months |
|-----------|-----------|------------|---------------|
|-----------|-----------|------------|---------------|

| PAIN_4Y: How much pain you |                               |       | Some | Most | Every |       |
|----------------------------|-------------------------------|-------|------|------|-------|-------|
| had last time you had pain |                               | Never | days | days | day   | Total |
| 1                          | Not asked                     | 6636  | 0    | 0    | 0     | 6636  |
| 1                          | A little                      | 0     | 4136 | 323  | 401   | 4860  |
| ]                          | In between a little and a lot | 0     | 1772 | 624  | 896   | 3296  |
|                            | A lot                         | 0     | 645  | 278  | 944   | 1867  |
| Total                      |                               | 6636  | 6553 | 1225 | 2241  | 16655 |

Step 35. Create a PAIN INDICATOR (P\_INDICATOR) based on the two PAIN questions PAIN\_2\_R and PAIN\_4Y.

Syntax below creates P\_INDICATOR based on the distribution in the cross-tabulation above.

```
PROC P_INDICATOR if (PAIN_2_R = 1) or (PAIN_4Y = 1 and (PAIN_2_R = 2 or PAIN_2_R = 3)) then P_INDICATOR = 1; elseif ((PAIN_2_R = 2 and (PAIN_4Y = 2 or PAIN_4Y = 3)) or (PAIN_2_R = 3 and PAIN_4Y = 2) or (PAIN_2_R = 4 and PAIN_4Y = 1)) then P_INDICATOR = 2; elseif (PAIN_2_R = 3 and PAIN_4Y = 3) or (PAIN_2_R = 4 and PAIN_4Y = 2) then P_INDICATOR = 3; elseif (PAIN_2_R = 4 and PAIN_4Y = 3) then P_INDICATOR = 4; endif;
```

#### **Tabulate Frequencies.**

#### **P\_INDICATOR**

|         |       | Frequency | Percent | Valid Percent | Cumulative Percent |
|---------|-------|-----------|---------|---------------|--------------------|
| Valid   | 1.00  | 11095     | 64.0    | 66.6          | 66.6               |
|         | 2.00  | 3442      | 19.9    | 20.7          | 87.3               |
|         | 3.00  | 1174      | 6.8     | 7.0           | 94.3               |
|         | 4.00  | 944       | 5.4     | 5.7           | 100.0              |
|         | Total | 16655     | 96.1    | 100.0         |                    |
| Missing |       | 671       | 3.9     |               |                    |
| Total   |       | 17326     | 100.0   |               |                    |

#### **FATIGUE (Tired)**

Step 36.Generate frequency distribution on FATIGUE Extended Set questions Tired\_1, Tired\_2 and Tired\_3.

First, calculate frequency distributions on TIRED\_1: How often you felt tired in the past 3 months.

```
PROC TIRED_1_R
if TIRED_1 in 1, 2, 3, 4 then TIRED_1_R = TIRED_1;
elseif TIRED_1 in 7, 8, 9 then TIRED_1_R = NotAppl;
endif;
```

**Tabulate Frequencies. TIRED\_1\_R: How often felt very tired or** exhausted in past 3 months

|         |           | Frequen | •       | Valid   | Cumulative |
|---------|-----------|---------|---------|---------|------------|
|         |           | cy      | Percent | Percent | Percent    |
| Valid   | Never     | 5619    | 32.4    | 33.7    | 33.7       |
|         | Some days | 8391    | 48.4    | 50.4    | 84.1       |
|         | Most days | 1632    | 9.4     | 9.8     | 93.9       |
|         | Every day | 1019    | 5.9     | 6.1     | 100.0      |
|         | Total     | 16661   | 96.2    | 100.0   |            |
| Missing |           | 665     | 3.8     |         |            |
| Total   |           | 17326   | 100.0   |         |            |

Step 37. Recode Tired\_2 to 0 (not asked) if Tired\_1 is 1 (Never).

If response to TIRED\_1 is 1: Never, then TIRED\_2 (*How long most recent tired or exhausted feelings lasted*) is not asked. This variable is recoded so these individuals are included in the syntax below.

```
PROC TIRED_2_R
if TIRED_2 in 1, 2, 3 then TIRED_2_R = TIRED_2;
elseif TIRED_2 in 7, 8, 9 then TIRED_2_R = NotAppl;
else TIRED_2_R = NotAppl;
endif;
if TIRED_1 = 1 then TIRED_2_R = 0;
endif;
```

TIRED 2 R: How long most recent tired or exhausted feelings lasted?

|         |                 |           |         | Valid   | Cumulative |
|---------|-----------------|-----------|---------|---------|------------|
|         |                 | Frequency | Percent | Percent | Percent    |
| Valid   | Not asked       | 5619      | 32.4    | 33.8    | 33.8       |
|         | Some of the day | 8036      | 46.4    | 48.3    | 82.0       |
|         | Most of the day | 1955      | 11.3    | 11.7    | 93.8       |
|         | All of the day  | 1036      | 6.0     | 6.2     | 100.0      |
|         | Total           | 16646     | 96.1    | 100.0   |            |
| Missing |                 | 680       | 3.9     |         |            |
| Total   |                 | 17326     | 100.0   |         |            |

Step 38. The syntax below recodes TIRED\_3 into TIRED\_3Y to place "SOMEWHERE BETWEEN" numerically in-between "A LITTLE" and "A LOT".

Also, if response to TIRED\_1 is 1: Never, then TIRED\_3 (*Level of tiredness*) is not asked. This variable is recoded, so these individuals are included in the syntax below.

```
PROC TIRED_3Y
if TIRED_3 = 1 then TIRED_3Y = 1;
elseif TIRED_3 = 2 then TIRED_3Y = 3;
elseif TIRED_3 = 3 then TIRED_3Y = 2;
elseif TIRED_3 in 7, 8, 9 then TIRED_3Y = NotAppl;
endif;
if TIRED_1=1 then TIRED_3Y=0;
endif;
```

**Tabulate Frequencies.** 

**TIRED\_3Y:** Level of tiredness

|         |                               |           |         | Valid   | Cumulative |
|---------|-------------------------------|-----------|---------|---------|------------|
|         |                               | Frequency | Percent | Percent | Percent    |
| Valid   | Not asked                     | 5619      | 32.4    | 33.8    | 33.8       |
|         | A little                      | 4912      | 28.4    | 29.5    | 63.3       |
|         | In between a little and a lot | 4030      | 23.3    | 24.2    | 87.5       |
|         | A lot                         | 2087      | 12.0    | 12.5    | 100.0      |
|         | Total                         | 16648     | 96.1    | 100.0   |            |
| Missing |                               | 678       | 3.9     |         |            |
| Total   |                               | 17326     | 100.0   |         |            |

Step 39. Generate a cross-tabulation of the FATIGUE Extended Set questions: TIRED\_1\_R, TIRED\_2\_R and TIRED\_3Y.

The syntax below produces a cross-tabulation of TIRED\_1\_R: *How often you felt tired or exhausted in the past 3 months* (a measure of frequency) and TIRED\_2\_R: *How long those feelings lasted* (a measure of duration) and TIRED\_3Y: *The level of tiredness* (a measure of intensity) – used to determine a single TIRED INDICATOR (T\_INDICATOR).

**Cross Tabulations.** 

| TIRED_3Y: Level         | TIRED_2: How long          | TIREI<br>exhaus |              |              |           |       |
|-------------------------|----------------------------|-----------------|--------------|--------------|-----------|-------|
| of tiredness: Intensity | feelings lasted:  Duration | Never           | Some<br>days | Most<br>days | Every day | Total |
| Not asked               | Not asked                  | 5619            |              |              |           | 5619  |
| A little                | Some of the day            |                 | 4066         | 264          | 124       | 4454  |
|                         | Most of the day            |                 | 252          | 73           | 27        | 352   |
|                         | All of the day             |                 | 68           | 15           | 18        | 101   |
| In between              | Some of the day            |                 | 2224         | 400          | 166       | 2791  |
|                         | Most of the day            |                 | 497          | 266          | 123       | 887   |
|                         | All of the day             |                 | 194          | 71           | 84        | 349   |
| A lot                   | Some of the day            |                 | 536          | 165          | 84        | 785   |
|                         | Most of the day            |                 | 297          | 255          | 160       | 713   |
|                         | All of the day             |                 | 237          | 118          | 230       | 585   |
| TOTAL                   |                            | 5619            | 8371         | 1627         | 1016      | 16633 |

Step 40. Create a FATIGUE INDICATOR (T\_INDICATOR) based on the three FATIGUE questions TIRED\_1\_R, TIRED\_2\_R and TIRED\_3Y.

Syntax below creates T\_INDICATOR based on the distribution in the cross-tabulation above.

```
PROC T_INDICATOR
if TIRED_1_R = 1 then T_INDICATOR = 1;
elseif TIRED_1_R = \frac{2}{2} and TIRED_2_R = \frac{1}{2} and TIRED_3Y = \frac{1}{2} then T_INDICATOR = \frac{1}{2};
elseif TIRED_1_R = 3 and TIRED_2_R = 1 and TIRED_3Y = 1 then T_INDICATOR = 1;
elseif TIRED 1 R in 2, 3, 4 and TIRED 2 R in 2, 3 and TIRED 3Y = 1 then T INDICATOR = 2;
elseif TIRED_1_R in 2, 3, 4 and TIRED_2_R = 1 and TIRED_3Y = 2 then T_INDICATOR = 2;
elseif TIRED_1_R = 2 and TIRED_2_R = 2 and TIRED_3Y = 2 then T_INDICATOR = 2;
elseif TIRED_1_R = 4 and TIRED_2_R = 1 and TIRED_3Y = 1 then T_INDICATOR = 2;
elseif TIRED_1_R in 3, 4 and TIRED_2_R = 2 and TIRED_3Y = 2 then T_INDICATOR = 3;
elseif TIRED_1_R in 2, 3, 4 and TIRED_2_R = 3 and TIRED_3Y = 2 then T_INDICATOR = 3;
elseif TIRED 1 R in 2, 3, 4 and TIRED 2 R = 1 and TIRED 3Y = 3 then T INDICATOR = 3;
elseif TIRED_1_R in 2, 3 and TIRED_2_R = 2 and TIRED_3Y = 3 then T_INDICATOR = 3;
elseif TIRED_1_R = \frac{2}{2} and TIRED_2_R = \frac{3}{2} and TIRED_3Y = \frac{3}{2} then T_INDICATOR = \frac{3}{2};
elseif TIRED 1 R = 4 and TIRED 2 R = 2 and TIRED 3Y = 3 then T INDICATOR = 4;
elseif TIRED 1 R in 3, 4 and TIRED 2 R = 3 and TIRED 3Y = 3 then T INDICATOR = 4;
else T_INDICATOR = NotAppl;
endif;
```

#### T Indicator

|         |       |           |         | Valid   | Cumulative |
|---------|-------|-----------|---------|---------|------------|
|         |       | Frequency | Percent | Percent | Percent    |
| Valid   | 1.00  | 9949      | 57.4    | 59.8    | 59.8       |
|         | 2.00  | 3864      | 22.3    | 23.2    | 83.0       |
|         | 3.00  | 2312      | 13.3    | 13.9    | 96.9       |
|         | 4.00  | 508       | 2.9     | 3.1     | 100.0      |
|         | Total | 16633     | 96.0    | 100.0   |            |
| Missing |       | 693       | 4.0     |         |            |
| Total   |       | 17326     | 100.0   |         |            |

#### **Creating Disability Status Indicators**

| Type of Disability Indicator |                                                                                                    | Number of Questions |  |
|------------------------------|----------------------------------------------------------------------------------------------------|---------------------|--|
| SS_1                         | Short Set (SS)                                                                                                    | 6                   |  |
| Exten                        | ded Set                                                                                                    |                     |  |
| ES_1                         | SS + <u>Hearing-indicator</u> , <u>Mobility-indicator</u> , <u>Cognition-indicator</u> ,<br><u>Upper Body-indicator</u> + <u>PFAD (4)*</u>           | 25                  |  |
| ES_2                         | SS + <u>Hearing-indicator</u> , <u>Mobility-indicator</u> , <u>Cognition-indicator</u> ,<br><u>Upper Body-indicator</u> + <u>AD (4)</u> <sup>†</sup> | 20                  |  |
| Short                        | Set Enhanced                                                                                                    |                     |  |
| ES_3                         | SS + Upper Body-indicator + $AD$ (4) <sup>†</sup>                                                                                                    | 12                  |  |

<sup>\*</sup> PFAD (4): Pain, Fatigue, Anxiety and Depression Indicators at level 4

#### SS\_1: WG Short Set Disability Indicator based on the 6 short set questions

The syntax below calculates the WG Short Set Disability Indicator based on the six short set questions SS\_1 at the recommended cut-off. The level of inclusion is: at least 1 domain/question is coded A LOT OF DIFFICULTY or CANNOT DO AT ALL.

#### PROC SS 1

if VISION = NotAppl and HEARING = NotAppl and MOBILITY = NotAppl and COMMUNICATION = NotAppl and SELF\_CARE = NotAppl and COGNITION = NotAppl then SS\_1 = NotAppl;

<sup>†</sup> AD (4): Anxiety and Depression Indicators at level 4

```
elseif VISION in 3, 4 or HEARING in 3, 4 or MOBILITY in 3, 4 or COMMUNICATION in 3,
4 or SELF_CARE in 3, 4 or COGNITION in 3, 4 then SS_1= 1;
else SS_1 = 2;
endif:
```

**Tabulate Frequencies.** 

**SS\_1:** WG Short Set Disability Identifier

|         |                    |           |         | Valid   | Weighted |
|---------|--------------------|-----------|---------|---------|----------|
|         |                    | Frequency | Percent | Percent | Estimate |
| Valid   | WITHOUT DISABILITY | 14905     | 86.0    | 88.8    | 90.5     |
|         | WITH DISABILITY    | 1872      | 10.8    | 11.2    | 9.5      |
|         | Total              | 16777     | 96.8    | 100.0   |          |
| Missing |                    | 549       | 3.2     |         |          |
| Total   |                    | 17326     | 100.0   |         |          |

# ES\_1: SS\_1 + <u>Hearing-indicator</u>, <u>Mobility-indicator</u>, <u>Cognition-indicator</u> + <u>Upper Body-indicator</u> + PFAD (4)

The syntax below calculates an Extended Set Disability Indicator (**ES\_1**) based on 25 questions at the recommended cut-off. The level of inclusion is: at least 1 domain/question is coded A LOT OF DIFFICULTY or CANNOT DO AT ALL for the six short set question; severity levels 3 or 4 for the Hearing-, Mobility-, Cognition- and Upper body-Indicators; and severity level 4 for Pain-, Fatigue-, Anxiety- and Depression-Indicators.

# PROC ES\_1 if ( SS\_1 = NotAppl and (H\_INDICATOR < 1 or H\_INDICATOR > 4) and (MOB\_INDICATOR < 1 or MOB\_INDICATOR > 4) and COM\_SS = NotAppl and UB\_SS = NotAppl and (COG\_INDICATOR < 1 or COG\_INDICATOR > 4) and (UB\_INDICATOR < 1 or UB\_INDICATOR > 4) and P\_INDICATOR = NotAppl and (T\_INDICATOR < 1 or T\_INDICATOR > 4) and (ANX\_INDICATOR < 1 or ANX\_INDICATOR > 4) and (DEP\_INDICATOR < 1 or DEP\_INDICATOR > 4)) then ES\_1 = NotAppl; elseif (SS\_1 = 1 or (H\_INDICATOR in 3, 4) or (MOB\_INDICATOR in 3, 4) or (COG\_INDICATOR in 3, 4) or (UB\_INDICATOR in 3, 4) or P\_INDICATOR = 4 or T\_INDICATOR = 4 or ANX\_INDICATOR = 4 or DEP\_INDICATOR = 4) then ES\_1 = 1; else ES\_1 = 2; endif;

ES\_1: WG-ES Disability Indicator based on 10 domains and 25 questions

|       |                    |           |         | Valid   | Weighted |
|-------|--------------------|-----------|---------|---------|----------|
|       |                    | Frequency | Percent | Percent | Estimate |
| Valid | WITHOUT DISABILITY | 13823     | 79.8    | 79.8    | 82.3     |
|       | WITH DISABILITY    | 3503      | 20.2    | 20.2    | 17.7     |
|       | Total              | 17326     | 100.0   | 100.0   |          |

## ES\_2: SS\_1 + <u>Hearing-indicator</u>, <u>Mobility-indicator</u>, <u>Cognition-indicator</u> + <u>Upper Body-indicator</u> + <u>AD (4)</u>

The syntax below calculates an Extended Set Disability Indicator (ES\_2) based on 20 questions at the recommended cut-off. The level of inclusion is: at least 1 domain/question is coded A LOT OF DIFFICULTY or CANNOT DO AT ALL for the six short set question; severity levels 3 or 4 for the Hearing-, Mobility-, Cognition- and Upper body-Indicators; and severity level 4 for Anxiety- and Depression-Indicators.

#### PROCES 2

```
if (SS_1 = NotAppl and (H_INDICATOR < 1 or H_INDICATOR > 4) and (MOB_INDICATOR < 1 or MOB_INDICATOR > 4) and COM_SS = NotAppl and UB_SS = NotAppl and (COG_INDICATOR < 1 or COG_INDICATOR > 4) and (UB_INDICATOR < 1 or UB_INDICATOR > 4) and (ANX_INDICATOR < 1 or ANX_INDICATOR > 4) and (DEP_INDICATOR < 1 or DEP_INDICATOR > 4)) then ES_2 = NotAppl; elseif (SS_1 = 1 or (H_INDICATOR = 3 or H_INDICATOR = 4) or (MOB_INDICATOR = 3 or MOB_INDICATOR = 4) or (UB_INDICATOR = 3 or UB_INDICATOR = 4) or (UB_INDICATOR = 4) or (UB_INDICATOR = 4) or ANX_INDICATOR = 4 or DEP_INDICATOR = 4) then ES_2 = 1; else ES_2 = 2; endif;
```

#### **Tabulate Frequencies.**

ES\_2: WG-ES Disability Indicator based on 8 domains and 20 questions

|       |                    |           |         | Valid   | Weighted |
|-------|--------------------|-----------|---------|---------|----------|
|       |                    | Frequency | Percent | Percent | Estimate |
| Valid | WITHOUT DISABILITY | 14222     | 82.1    | 82.1    | 84.6     |
|       | WITH DISABILITY    | 3104      | 17.9    | 17.9    | 15.4     |
|       | Total              | 17326     | 100.0   | 100.0   |          |

#### ES\_3: $SS_1 + \underline{Upper Body\text{-indicator}} + AD (4)$

The syntax below calculates the WG Short Set ENHANCED Disability Indicator (ES\_3) based on the 12 questions at the recommended cut-off. The level of inclusion is: at least 1 domain/question is coded

A LOT OF DIFFICULTY or CANNOT DO AT ALL for the six short set question; severity levels 3 or 4 for the Upper body-Indicators; and severity level 4 for Anxiety- and Depression-Indicators.

```
PROC ES_3

IF VISION = NotAppl and HEARING = NotAppl and MOBILITY = NotAppl and COMMUNICATION = NotAppl and SELF_CARE = NotAppl and COGNITION = NotAppl and UB_INDICATOR = NotAppl and ANX_INDICATOR = NotAppl and DEP_INDICATOR = NotAppl then ES_3 = NotAppl;
elseif VISION in 3, 4 or HEARING in 3, 4 or MOBILITY in 3, 4 or COMMUNICATION in 3, 4 or SELF_CARE in 3, 4 or COGNITION in 3, 4 or UB_INDICATOR in 3, 4 or ANX_INDICATOR = 4 or DEP_INDICATOR = 4 then ES_3 = 1;
else ES_3 = 2;
endif;
```

**Tabulate Frequencies.** 

ES\_3: WG-SS Enhanced Disability Indicator based on 8 domains and 12 questions

|         |                    |           |         | Valid   | Weighted |
|---------|--------------------|-----------|---------|---------|----------|
|         |                    | Frequency | Percent | Percent | Estimate |
| Valid   | WITHOUT DISABILITY | 14393     | 83.1    | 85.8    | 87.7     |
|         | WITH DISABILITY    | 2384      | 13.8    | 14.2    | 12.3     |
|         | Total              | 16777     | 96.9    | 100.0   |          |
| Missing |                    | 549       | 3.2     |         |          |
| Total   |                    | 17326     | 100.1   |         |          |

#### **POSTSCRIPT: Why Exclude Pain and Fatigue?**

Of note is the exclusion of the pain and fatigue domains from several of the Disability Identifiers above. There has been considerable discussion within the WG on these domains. They are not, strictly speaking, domains of functioning – and our analyses indicated that they are both highly correlated with other domains – and that the rates of disability with the inclusion of these domains can be very high. Finally, in terms of international comparability, these domains are less universal; that is, they are more susceptible to local, socio-cultural influences than other domains of functioning.

For these reasons, we chose to exclude them from several of these analyses, though they can be included in supplemental analyses carried out by NSOs on a national basis.

#### **APPENDIX**

#### CSPRO Code Used with the 2013 NHIS Data File

#### **PROC GLOBAL**

PROC NIHS2013\_FUNCTIONING\_AND\_DISA\_FF

```
PROC VISION
// *Step 1. Generate frequency distribution for each domain question: Vision
//VIS SS is the WG-SS Vision question;
//*Convert 7,8,9 to missing;
     PROC VISION
     If VIS SS in 1, 2, 3, 4 then Vision=VIS SS;
     ElseIf VIS_SS in 7, 8, 9 then Vision=NotAppl;
     EndIf:
// *Step 2. Generate frequency distribution for each domain question: Communication
// COM SS is the WG-SS Communication question;
//*Convert 7,8,9 to missing;
     PROC COMMUNICATION
     If COM_SS in 1, 2, 3,4 then Communication = COM_SS;
     ElseIf COM_SS in 7, 8, 9 then Communication = NotAppl;
     EndIf:
// *Step 3. Generate frequency distribution for each domain question (including domains with
multiple questions): Hearing
// HEAR SS is the WG-SS Hearing question.
// HEAR_3 is Difficulty hearing conversation with one person in quiet room.
// HEAR 4 is Difficulty hearing one person in noisier room;
//*Convert 7,8,9 to;
     PROC HEARING
     If HEAR_SS in 1, 2, 3, 4 then Hearing =HEAR_SS;
     ElseIf HEAR SS in 7, 8, 9 then Hearing = NotAppl;
     EndIf:
     if HEAR_3 in 1, 2, 3, 4 then HEAR_3_R=HEAR_3;
     elseif HEAR 3 in 7, 8, 9 then HEAR 3 R=NotAppl;
     endif:
     if HEAR_4 in 1, 2, 3, 4 then HEAR_4_R=HEAR_4;
     elseif HEAR 4 in 7, 8, 9 then HEAR 4 R=NotAppl;
     endif:
```

```
//*Step 4. For Hearing questions, recode Hear 3 R and Hear 4 R to 4 (cannot do at all) if
HEAR_SS2 is 4 (Cannot do at all). If HEAR_SS2 = 4 HEAR_3_R = 4. If HEAR_SS2 = 4
HEAR 4 R = 4.
      PROC HEAR 3 R
      if HEARING = 4 and HEAR_3_R = NotAppl then HEAR_3_X = 4;
      else HEAR 3 X = HEAR 3 R;
      endif:
      PROC HEAR 4 R
      if HEARING = 4 and HEAR_4_R = NotAppl then HEAR_4_X = 4;
      else HEAR 4 X = HEAR 4 R;
      endif:
//*Step 5. Generate a cross-tabulation of the two Hearing Extended Set questions: HEAR 3 X and
HEAR_4_X.;
//*Step 6. Create a HEARING INDICATOR (H_INDICATOR) based on the two additional
hearing questions HEAR_3_X and HEAR_4_X
// The syntax below creates a HEARING INDICATOR (H INDICATOR) based on the two
            hearing questions HEAR_3_X and HEAR_4_X;
additional
      PROC H INDICATOR
      if (HEAR_3_X = 1 and HEAR_4_X = 1) or (HEAR_3_X = 1 and HEAR_4_X = 2)
                                                             then H INDICATOR = 1;
      elseif (HEAR_3_X = \frac{2}{3} and (HEAR_4_X = \frac{1}{3} or HEAR_4_X = \frac{2}{3})) or (HEAR_3_X = \frac{1}{3} and
      HEAR 4 X = 3) then H INDICATOR = 2;
      elseif (HEAR_3_X = \frac{3}{4} and (HEAR_4_X = \frac{1}{4} or HEAR_4_X = \frac{2}{4}) or (HEAR_3_X = \frac{2}{4} and
      HEAR_4X = 3) or (HEAR_3X = 1 \text{ and } HEAR_4X = 4)) then H_INDICATOR = 3;
      elseif ((HEAR_3_X = \frac{3}{3} and HEAR_4_X = \frac{3}{3}) or HEAR_3_X = \frac{4}{3} or (HEAR_4_X = \frac{4}{3} and
      (HEAR 3 X = 2 or HEAR 3 X = 3))) then H INDICATOR = 4;
//*Step 7. Generate frequency distribution for each domain question: Cognition
//COG SS is the WG-SS Cognition question.
//Cognition:Degree of difficulty remembering or concentrating;
//*Recode 7,8,9 to NotAppl;
      PROC COGNITION
      if COG_SS in 1, 2, 3, 4 then COGNITION = COG_SS;
      elseif COG SS in 7, 8, 9 then COGNITION = NotAppl;
      endif:
//*If response to COG-SS 2, 3 or 4 then the respondent is asked COG_1: whether they have
difficulty remembering, concentrating or both.;
      PROC COG_1_R
      if COG_1 in 1, 2, 3 then COG_1_R = COG_1;
      elseif COG 1 in 7, 8, 9 then COG 1 R = NotAppl;
      endif:
```

```
// *Step 8. Account for those who did not answer COG 1 (COG SS is 1 – no difficulty and they
were skipped) by recoding COG_1 to 0 (No difficulty).
    If response to COG-SS is 1: no difficulty, then the variable COG 1 is recoded into COG 1A,
and the value assigned is 0: no difficulty;
      PROC COG_1A
      if COG SS = 1 then COG 1A = 0;
      else COG_1A = COG_1_R;
      endif:
//*Step 9. Generate frequency distribution for remaining cognition questions.
// Frequency distribution of the Cognition extended REMEMBERING questions: COG_2 and
COG_3.;
      PROC COG_2_R
      if COG_2 in 1,2,3 then COG_2_R=COG_2;
      elseif COG_2 in 7,8,9 then COG_2_R=NotAppl;
      endif:
      PROC COG 3 R
      if COG_3 in 1,2,3 then COG_3_R = COG_3;
      elseif COG 3 in 7,8,9 then COG 3 R=NotAppl;
      endif:
//*Step 10. Generate cross-tabulation of the two Cognition extended set questions COG_2 by
//*Step 11. Create a Remembering Indicator based on distribution of COG_2 and COG_3. The
syntax below creates a REMEMBERING INDICATOR (R_INDICATOR)
//based on the additional remembering questions (COG_2_R and COG_3_R).
//If COG SS is 1: no difficulty, then the Remembering Indicator is coded as 1: the lowest level of
difficulty;
      PROC R INDICATOR
      if COGNITION = 1 then R_INDICATOR = 1;
      elseif ((COG_2R = 1 and COG_3R = 1) or (COG_3R = 1 and COG_2R = 2) or
      (COG_3_R = 2 \text{ and } COG_2_R = 1)) \text{ then } R_INDICATOR = 2;
      elseif (COG_3_R = \frac{2}{2} and COG_2_R = \frac{2}{2}) then R_INDICATOR = \frac{3}{2};
      elseif (COG_3_R = 3 or COG_2_R = 3) then R_INDICATOR = 4;
//*Step 12. If COG_1A is coded as 2 (concentrating only), then the Remembering Indicator is
coded as 5.
//These 388 individuals are respondents who were not included in the Remembering Indicator
since they
//had only difficulty concentrating.;
      elseif (COG_1A = 2) then R_INDICATOR = 5;
      else R_INDICATOR = 0:
      endif:
//*Step 13. Generate frequency distribution of the Remembering Indicator.;
```

```
//*Step 14. Supplement Remembering Indicator with information on difficulty concentrating.
//The syntax below adds information on whether cognitive difficulties are compounded by
difficulty
//concentrating in addition to difficulty remembering.
//Create a COGNITION INDICATOR (COG_INDICATOR) based on R_INDICATOR (above)
and the
//cognition question (COG_1). The 388 individuals with 'concentrating only' were allocated as
follows:
//1. 357 with a little difficulty on COG SS question were classified as 2
//2. 30 with a lot of difficulty on COG_SS question were classified as 3
//3. 1 with cannot do on COG SS question was classified as 4
//Those with both remembering and concentrating difficulty were upgraded 36 individuals from 2
to 3,
//and 125 individuals from 3 to 4.;
      PROC COG INDICATOR
      COG_INDICATOR = R_INDICATOR;
      if R_INDICATOR = 5 and COGNITION = 2 then COG_INDICATOR = 2;
      elseif R INDICATOR = 5 and COGNITION = 3 then COG INDICATOR = 3;
      elseif R_INDICATOR = 5 and Cognition = 4 then COG_INDICATOR = 4;
      endif:
      if R_INDICATOR = \frac{2}{1} and COG_1_R = \frac{3}{1} and Cognition = \frac{3}{1} then COG_INDICATOR = \frac{3}{1};
      elseif R_INDICATOR=3 and COG_1_R=3 and COGNITION=3 then COG_INDICATOR = 4;
      endif:
//*Step 15. Generate frequency distribution of the Cognition Indicator.;
//************************************
//*Step 16. Generate frequency distribution for each domain question: Self-care and Upper body
functioning.;
//*UB_SS is the WG-SS Self-care question.
//Recode 7,8,9 to .;
      PROC Self Care
      if UB_SS in 1, 2, 3, 4 then Self_Care = UB_SS;
      elseif UB_SS in 7,8,9 then Self_Care =NotAppl;
      endif:
      PROC UB 1 R
      if UB_1 in 1, 2, 3, 4 then UB_1_R = UB_1;
      elseif UB_1 in 7,8,9 then UB_1_R=NotAppl;
      endif;
      PROC UB_2_R
      if UB_2 in 1, 2, 3, 4 then UB_2_R = UB_2;
      elseif UB 2 in 7,8,9 then UB 2 R=NotAppl;
      endif:
```

```
//*Step 17. Generate a cross-tabulation of the two Upper body Extended Set questions: UB_2_R
and UB 1 R.;
//*Step 18. Create an UPPER BODY INDICATOR (UB_INDICATOR) based on the two
additional self care questions UB 2 R and UB 3 R.
// Syntax below creates UB_INDICATOR based on the distribution in the cross-tabulation above.;
     PROC UB INDICATOR
     if UB_1R = 4 or UB_2R = 4 then UB_INDICATOR = 4;
      elseif UB_INDICATOR \Leftrightarrow 4 and (UB_1_R = 3 or UB_2_R = 3)
      then UB_INDICATOR = 3;
      elseif UB_INDICATOR \Leftrightarrow 4 and UB_INDICATOR \Leftrightarrow 3 and (UB_1_R = 2 or UB_2_R = 2)
      then UB INDICATOR = 2;
      elseif UB_INDICATOR <> 4 and UB_INDICATOR <> 3 and UB_INDICATOR <> 2 and
      (UB_1_R = 1 \text{ or } UB_2_R = 1) \text{ then } UB_INDICATOR = 1;
//***********************************
//*Step 19. Generate frequency distribution for each domain question: Mobility.
// MOB_SS is the WG-SS Mobility question
// First, calculate frequency distributions on the short set and two extended set WALKING
questions (MOB 4,MOB 5);
     PROC MOBILITY
     if MOB_SS2 in 1, 2, 3, 4 then MOBILITY = MOB_SS2;
      elseif MOB_SS2 in 7,8,9 then MOBILITY = NotAppl;
      endif:
     if MOB_4 in 1, 2, 3, 4 then MOB_4_R = MOB_4;
     elseif MOB_4 in 7,8,9 then MOB_4_R=NotAppl;
      endif:
      if MOB_5 in 1, 2, 3, 4 then MOB_5_R = MOB_5;
      elseif MOB_5 in 7,8,9 then MOB_5_R = NotAppl;
     endif:
//*Step 20. Generate a cross-tabulation of the walking distance questions: MOB_4_R (Difficulty
walking 100 yards without equipment)
//and MOB_5_R (Difficulty walking 1/3 mile without equipment ).to determine a single
WALKING INDICATOR.
// NOTE: 623 individuals who responded cannot do at all to MOB_4 were not asked MOB_5 and
they do not appear in the table below.
//They are, however, accounted for in the WALKING indicator calculation;
//*Step 21. Create a WALKING INDICATOR (WALK INDICATOR) based on the two
additional walking questions MOB_4_R and MOB_5_R.
```

```
//Syntax below creates WALKING INDICATOR based on the distribution in the cross-tabulation
above.;
      PROC WALK INDICATOR
      WALK INDICATOR=0;
      if (MOB_4R = 1 \text{ and } (MOB_5R = 1 \text{ or } MOB_5R = 2)) then WALK_INDICATOR = 1;
      elseif (MOB_4_R = \frac{1}{2} and MOB_5_R = \frac{3}{2}) or (MOB_4_R = \frac{2}{2} and (MOB_5_R = \frac{1}{2} or
      MOB_5R = 2 or MOB_5R = 3) then WALK_INDICATOR = 2;
      elseif (MOB\_4\_R = 1 \text{ and } MOB\_5\_R = 4) or (MOB\_4\_R = 3 \text{ and } (MOB\_5\_R = 1 \text{ or } 1)
      MOB 5 R = 2 or MOB 5 R = 3) then WALK INDICATOR = 3;
      elseif (MOB_4_R = \frac{2}{1} and MOB_5_R = \frac{4}{1}) or (MOB_4_R = \frac{3}{1} and MOB_5_R = \frac{4}{1})
      then WALK INDICATOR = 4;
//Syntax below includes the 623 who responded cannot do at all to MOB_4 into the WALKING
INDICATOR:
      elseif (WALK_INDICATOR = 0 AND MOB_4_R = 4) then WALK_INDICATOR = 4;
      endif:
//RECODE WALK_INDICATOR (0 = SYSMIS).;
      IF WALK_INDICATOR=0 then WALK_INDICATOR=NotAppl;
      endif:
//*Step 22. Supplement Walking Indicator with information on difficulty Climbing steps
(MOB_6). CROSSTABS WALK_INDICATOR BY MOB_6.;
      PROC MOB 6 R
      if MOB_6 in 1, 2, 3, 4 then MOB_6_R = MOB_6;
      elseif MOB_6 in 7,8,9 then MOB_6_R = NotAppl;
      endif;
//*Step 23. Create a mobility indication (MOB_INDICATOR) with information garnered from
cross-tabulation above.;
      PROC MOB_INDICATOR
      MOB INDICATOR = WALK INDICATOR;
      if (WALK_INDICATOR = \frac{2}{3} and MOB_6_R = \frac{3}{3}) then MOB_INDICATOR = \frac{3}{3};
      elseif (WALK_INDICATOR = \frac{1}{2} and MOB_6_R = \frac{3}{2}) then MOB_INDICATOR = \frac{2}{2};
      elseif (WALK INDICATOR = \frac{2}{2} and MOB 6 R = \frac{4}{2}) then MOB INDICATOR = \frac{4}{2};
      elseif (WALK INDICATOR = 1 and MOB 6 R = 4) then MOB INDICATOR = 3;
      endif:
//*Step 24.Generate frequency distribution on ANX_1 (anxiety);
      PROC ANX 1 R
      if ANX_1 in 1, 2, 3, 4 then ANX_1_R = ANX_1;
      elseif ANX_1 in 7,8,9 then ANX_1_R=NotAppl;
      endif;
//*Step 25. The syntax below recodes ANX 3R into ANX 3Y to place "SOMEWHERE
BETWEEN" numerically in-between "A LITTLE" and "A LOT";
      PROC ANX_3Y
```

```
if ANX 3R = 1 then ANX 3Y = 1;
       elseif ANX_3R = 2 then ANX_3Y = 3;
      elseif ANX 3R = 3 then ANX 3Y = 2;
       elseif ANX 3R in 7.8.9 then ANX 3Y = NotAppl;
       endif:
//*Recode ANX_3Y to 0 (not asked) if ANX_1 is 5 (Never).;
      if ANX_1 = 5 then ANX_3Y = 0;
      endif:
//*Step 26. Generate a cross-tabulation of the anxiety Extended Set questions: ANX_1_R and
ANX 3Y.:
//*Step 27. Create an ANXIETY INDICATOR (ANX_INDICATOR) based on the two anxiety
questions ANX_1_R and ANX_3Y.
//Syntax below creates ANX_INDICATOR based on the distribution in the cross-tabulation
above.;
       PROC ANX_INDICATOR
      if ANX_1_R = NotAppl or ANX_3Y = NotAppl then ANX_INDICATOR = NotAppl;
       elseif (ANX 3Y \leq 4 and (ANX 1 R = 4 or ANX 1 R = 5)) then ANX INDICATOR=1;
       elseif ((ANX_1_R = \frac{3}{2}) or (ANX_1_R < \frac{3}{2} and ANX_3Y=\frac{1}{2}) or (ANX_1_R = \frac{2}{2} and ANX_3Y =
       2)) then ANX INDICATOR = 2;
      elseif ((ANX_1_R = 1 \text{ and } ANX_3Y = 2) \text{ or } (ANX_1_R = 2 \text{ and } ANX_3Y = 3)) then
       ANX_INDICATOR = 3;
       elseif (ANX_1_R = \frac{1}{2} and ANX_3Y = \frac{3}{2}) then ANX_INDICATOR = \frac{4}{2};
       endif:
//********************************
//*Step 28.Generate frequency distribution on DEP_1 (depression);
      PROC DEP 1 R
      if DEP_1 in 1, 2, 3, 4, 5 then DEP_1_R = DEP_1;
      elseif DEP_1 in 7,8,9 then DEP_1_R = NotAppl;
       else DEP_1_R = NotAppl;
       endif:
//*Step 29. The syntax below recodes DEP_3R into DEP_3Y to place "SOMEWHERE
BETWEEN" numerically in-between "A LITTLE" and "A LOT";
      PROC DEP 3Y
      if DEP_3R = 1 then DEP_3Y = 1;
       elseif DEP_3R = \frac{2}{3} then DEP_3Y = \frac{3}{3};
      elseif DEP_3R = \frac{3}{3} then DEP_3Y = \frac{2}{3};
       elseif DEP_3R in 7.8.9 then DEP_3Y = NotAppl;
       endif;
//*Recode DEP_3Y to 0 (not asked) if DEP_1 is 5 (Never).;
      if DEP_1 = 5 then DEP_3Y=0;
       endif:
//*Step 30. Generate a cross-tabulation of the depression Extended Set questions: DEP_1_R and
DEP_3Y.;
```

```
//*Step 31. Create a DEPRESSION INDICATOR (DEP_INDICATOR) based on the two
depression questions DEP 1 R and DEP 3Y;
      PROC DEP INDICATOR
      if DEP_1_R = NotAppl or DEP_3Y = NotAppl then DEP_INDICATOR = NotAppl;
      elseif (DEP_3Y \leq 4 and (DEP_1_R = 4 or DEP_1_R = 5)) then DEP_INDICATOR = 1;
      elseif ((DEP 1 R = 3) or (DEP 1 R < 3 and DEP 3Y=1) or (DEP 1 = 2 and DEP 3Y=2))
      then DEP_INDICATOR = 2;
      elseif ((DEP 1 R = 1 and DEP 3Y = 2) or (DEP 1 R = 2 and DEP 3Y = 3)) then
      DEP_INDICATOR = 3;
      elseif (DEP 1 R = 1 and DEP 3Y = 3) then DEP INDICATOR = 4;
      endif:
//*Step 32.Generate frequency distribution on PAIN_2 (Pain);
      PROC PAIN 2 R
      if PAIN 2 in 1, 2, 3, 4 then PAIN 2 R = PAIN 2;
            elseif PAIN_2 in 7,8,9 then PAIN_2_R = NotAppl;
      endif:
//*Step 33. The syntax below recodes PAIN_4 into PAIN_4Y to place "SOMEWHERE
BETWEEN" numerically in-between "A LITTLE" and "A LOT"
// It also creates the category NOT ASKED, if PAIN_2 is NEVER (1);
      PROC PAIN_4Y
      if PAIN_4 = 1 then PAIN_4Y = 1;
      elseif PAIN 4 = 2 then PAIN 4Y = 3;
      elseif PAIN 4 = 3 then PAIN 4Y = 2;
      elseif PAIN_4 in 7.8.9 then PAIN_4Y = NotAppl;
      endif:
      if PAIN_2 = 1 then PAIN_4Y = 0;
      endif:
//*Step 34. Generate a cross-tabulation of the PAIN Extended Set questions: PAIN_2_R and
PAIN 4Y.;
//*Step 35. Create a PAIN INDICATOR (P_INDICATOR) based on the two PAIN questions
PAIN 2 R and PAIN 4Y.
//Syntax below creates P_INDICATOR based on the distribution in the cross-tabulation above.;
PROC P INDICATOR
if (PAIN_2R=1) or (PAIN_4Y=1) and (PAIN_2R=2) or PAIN_2R=3) then P_INDICATOR=1;
elseif ((PAIN_2R = 2 and (PAIN_4Y = 2 or PAIN_4Y = 3)) or (PAIN_2R = 3 and PAIN_4Y = 2)
or (PAIN_2R = 4 \text{ and } PAIN_4Y = 1)) then P_INDICATOR = 2;
elseif (PAIN 2 R=3 and PAIN 4Y =3) or (PAIN 2 R=4 and PAIN 4Y=2) then P INDICATOR = 3;
elseif (PAIN_2_R = 4 and PAIN_4Y = 3) then P_INDICATOR = 4;
endif:
```

```
//*Step 36.Generate frequency distribution on FATIGUE Extended Set questions Tired_1 (How
often you felt tired in the past 3 months.),
// Tired 2 and Tired 3;
      PROC TIRED_1_R
      if TIRED_1 in 1, 2, 3, 4 then TIRED_1_R = TIRED_1;
      elseif TIRED_1 in 7,8,9 then TIRED_1_R = NotAppl;
      endif:
      PROC TIRED_2_R
      if TIRED 2 \text{ in } 1, 2, 3 \text{ then TIRED } 2 \text{ R} = \text{TIRED } 2;
      elseif TIRED_2 in 7,8,9 then TIRED_2_R = NotAppl;
      else TIRED_2_R = NotAppl;
      endif:
//*Step 37. Recode Tired_2 to 0 (not asked) if Tired_1 is 1 (Never).;
      if TIRED_1 =1 then TIRED_2_R = \mathbf{0};
      endif:
//*Step 38.recodes TIRED_3 into TIRED_3Y to place "SOMEWHERE BETWEEN" numerically
in-between "A LITTLE" and "A LOT".
// Also, if response to TIRED_1 is 1: Never, then TIRED_3 is not asked;
      PROC TIRED_3Y
      if TIRED_3 = 1 then TIRED_3Y = 1;
      elseif TIRED 3 = 2 then TIRED 3Y = 3;
      elseif TIRED 3 = 3 then TIRED 3Y = 2;
      elseif TIRED_3 in 7,8,9 then TIRED_3Y = NotAppl;
      endif:
      if TIRED_1=1 then TIRED_3Y=0;
//*Step 39. Generate a cross-tabulation of the FATIGUE Extended Set questions: TIRED_1_R,
TIRED_2_R and TIRED_3Y.;
//*Step 40. Create a FATIGUE INDICATOR (T_INDICATOR) based on the three FATIGUE
questions TIRED_1_R, TIRED_2_R and TIRED_3Y.;
      PROC T INDICATOR
      if TIRED_1_R = 1 then T_INDICATOR = 1;
      elseif TIRED_1_R = \frac{2}{1} and TIRED_2_R = \frac{1}{1} and TIRED_3Y = \frac{1}{1} then T_INDICATOR = \frac{1}{1};
      elseif TIRED_1_R = \frac{3}{2} and TIRED_2_R = \frac{1}{2} and TIRED_3Y = \frac{1}{2} then T_INDICATOR = \frac{1}{2};
      elseif TIRED_1_R in 2,3,4 and TIRED_2_R in 2,3 and TIRED_3Y=1 then T_INDICATOR= 2;
      elseif TIRED_1_R in 2,3,4 and TIRED_2_R = 1 and TIRED_3Y = 2 then T_INDICATOR = 2;
      elseif TIRED_1_R = 2 and TIRED_2_R = 2 and TIRED_3Y = 2 then T_INDICATOR = 2;
      elseif TIRED_1_R = 4 and TIRED_2_R = 1 and TIRED_3Y = 1 then T_INDICATOR = 2;
      elseif TIRED 1 R in 3,4 and TIRED 2 R = 2 and TIRED 3Y = 2 then T INDICATOR = 3;
      elseif TIRED_1_R in 2,3,4 and TIRED_2_R = 3 and TIRED_3Y = 2 then T_INDICATOR = 3;
      elseif TIRED_1_R in 2,3,4 and TIRED_2_R = 1 and TIRED_3Y = 3 then T_INDICATOR = 3;
```

```
elseif TIRED 1 R in 2.3 and TIRED 2 R = 2 and TIRED 3Y = 3 then T INDICATOR = 3;
      elseif TIRED_1_R = \frac{2}{3} and TIRED_2_R = \frac{3}{3} and TIRED_3Y = \frac{3}{3} then T_INDICATOR = \frac{3}{3};
      elseif TIRED 1 R = 4 and TIRED 2 R = 2 and TIRED 3Y = 3 then T INDICATOR = 4;
      elseif TIRED 1 R in 3,4 and TIRED 2 R = \frac{3}{4} and TIRED 3Y = \frac{3}{4} then T INDICATOR = \frac{4}{5};
      else T INDICATOR = NotAppl;
      endif;
//*SS_1: WG Short Set Disability Indicator based on the 6 short set questions.;
      PROC SS 1
      if VISION = NotAppl and HEARING = NotAppl and MOBILITY = NotAppl and
      COMMUNICATION = NotAppl and SELF CARE = NotAppl and COGNITION = NotAppl
      then SS 1 = NotAppl;
      elseif VISION in 3, 4 or HEARING in 3, 4 or MOBILITY in 3, 4 or COMMUNICATION in 3,
      4 or SELF CARE in 3, 4 or COGNITION in 3, 4 then SS 1=1;
      else SS_1 = 2;
      endif;
//*ES_1: SS_1 + Hearing-indicator, Mobility-indicator, Cognition-indicator + Upper Body-
indicator + PFAD (4).
//PFAD=only level 4 in Pain indictor, Fatigue indicator, Anxiety indictor, and Depression
indicator:
      PROC ES 1
      if (SS_1 = NotAppl and (H_INDICATOR < 1 or H_INDICATOR > 4) and
      (MOB_INDICATOR < 1 or MOB_INDICATOR > 4) and COM_SS = NotAppl and UB_SS =
      NotAppl and (COG INDICATOR < 1 or COG INDICATOR > 4) and (UB INDICATOR < 1
      or UB_INDICATOR > 4) and P_INDICATOR = NotAppl and (T_INDICATOR < 1 or
      T INDICATOR > 4) and (ANX INDICATOR < 1 or ANX INDICATOR > 4) and
      (DEP\_INDICATOR < 1 \text{ or } DEP\_INDICATOR > 4)) \text{ then } ES\_1 = NotAppl;
      elseif (SS 1 = 1 or (H INDICATOR in 3, 4) or (MOB INDICATOR in 3, 4) or
      (COG_INDICATOR in 3, 4) or (UB_INDICATOR in 3, 4) or P_INDICATOR = 4 or
      T INDICATOR = \frac{4}{1} or ANX INDICATOR = \frac{4}{1} or DEP INDICATOR = \frac{4}{1};
      else ES_1 = 2;
      endif;
//*ES_2: SS_1 + Hearing-indicator, Mobility-indicator, Cognition-indicator + Upper Body-
indicator + AD(4)
// AD=only level 4 in Anxiety indictor and Depression indicator;
      PROCES 2
      if (SS_1 = NotAppl and (H_INDICATOR < 1 or H_INDICATOR > 4) and
      (MOB_INDICATOR < 1 or MOB_INDICATOR > 4) and COM_SS = NotAppl and UB_SS =
      NotAppl and (COG_INDICATOR < 1 or COG_INDICATOR > 4) and (UB_INDICATOR < 1
      or UB_INDICATOR > 4) and (ANX_INDICATOR < 1 or ANX_INDICATOR > 4) and
      (DEP INDICATOR < 1 or DEP INDICATOR > 4)) then ES 2 = NotAppl;
      elseif (SS 1 = 1 or (H INDICATOR = 3 or H INDICATOR = 4) or (MOB INDICATOR = 3
      or MOB_INDICATOR = 4) or (COG_INDICATOR = 3 or COG_INDICATOR = 4) or
```

```
(UB INDICATOR = \frac{3}{2} or UB INDICATOR = \frac{4}{2} or ANX INDICATOR = \frac{4}{2} or
      DEP_INDICATOR = 4) then ES_2 = 1;
      else ES_2 = 2;
      endif;
//*ES_3: SS_1 + Upper Body-indicator + AD (4)
//AD=only level 4 in Anxiety indictor and Depression indicator;
      PROC ES_3
      IF VISION = NotAppl and HEARING = NotAppl and MOBILITY = NotAppl and
      COMMUNICATION = NotAppl and SELF_CARE = NotAppl and COGNITION = NotAppl
      and UB_INDICATOR = NotAppl and ANX_INDICATOR = NotAppl and DEP_INDICATOR
      = NotAppl then ES_3 = NotAppl;
      elseif VISION in 3, 4 or HEARING in 3, 4 or MOBILITY in 3, 4 or COMMUNICATION in
      3, 4 or SELF_CARE in 3, 4 or COGNITION in 3, 4 or UB_INDICATOR in 3, 4 or
      ANX_INDICATOR = \frac{4}{1} or DEP_INDICATOR = \frac{4}{1} then ES_3 = \frac{1}{1};
      else ES_3 = 2;
      endif:
```